Информация о владельце: ФИО: Маланичева Наталья Николаевна Должность: директор филиала Альное Ателитство желтезнодорожного транспорта Дата подписания: 29.03.2023 16:43:28 ствинное вподдаетством образовательном учарделите высполкто образовали и Уникальный программиричение государственный университет путей сообщения 94732c3d953a82d495dcc3155d5c573883fedd18(CamTYIIC)

#### Филиал СамГ.УПС в г. Нажнем Новгороде

**PACCMOTPEHA** на заседании Ученого совета филиала Самі УПС в г. Нижном Повтороде протокол от 28 июня 2022 г. № 1

УТВЕРЖДАЮ: Директор филиала **И. Н.Н. Маланичева** 05 толя 202

# Начертательная геометрия

# и компьютерная графика

рабочая программа дисциплины

Специальность 23.05.06 Строительство железных дорог, мостов и транспортных товнелей

Сисциализация: Управление техническим состоянием железнодорожного пути

Форма обучения: очная

Нижний Новгород 2022

Программу составил: Новиков С.П.

Рабочая программа разработана в соответствии с ФГОС:

Федеральный государственный образовательный стандарт высшего образования по специальности 23.05.06 Строительство железных дорог, мостов и транспортных тоннелей, специализация «Управление техническим состоянием железнодорожного пути» утвержден приказом Министерства науки и высшего образования Российской Федерации от «27» марта 2018 г. № 218.

Рабочая программа одобрена на заседании кафедры «Общеобразовательные и профессиональные дисциплины»

Протокол от «21» мая 2022 г. № 9

Зав. кафедрой, канд. техн. наук, проф. И.В. Каспаров

## **1. Перечень планируемых результатов обучения по дисциплине, соотнесенных с планируемыми результатами освоения образовательной программы**

# **1.1. Цели и задачи дисциплины**

Целью освоения дисциплины является:

- развитие у студентов пространственного воображения и навыков конструктивно-геометрического моделирования, необходимого для формирования творческого, эвристического мышления специалиста;

- формирование способности использовать законы и методы начертательной геометрии при решении профессиональных задач;

- выработка способности к анализу и синтезу пространственных форм, на основе графических моделей, которые на практике реализуются в виде технических чертежей конкретных изделий;

- получение студентами знаний, необходимых для выполнения отдельных элементов проектов на стадиях разработки эскизного, технического и рабочего проектов, в том числе с использованием графических редакторов;

- приобретение студентами знаний и навыков, необходимых для разработки и использования проектно-конструкторской и рабочей документации.

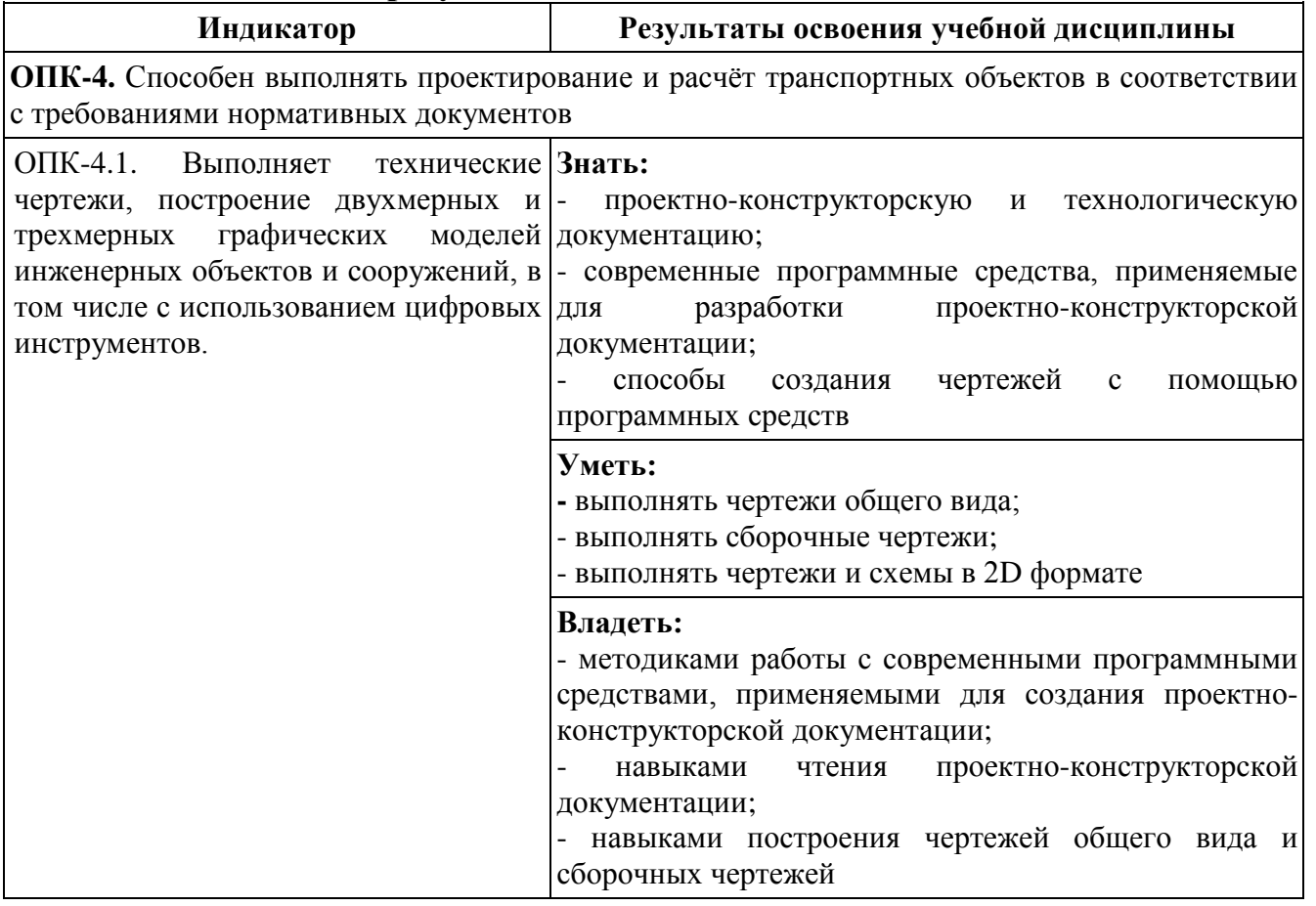

## **1.2. Компетенции обучающегося, формируемые в результате освоения дисциплины**

# **2. Место дисциплины в структуре образовательной программы**

Учебная дисциплина «Начертательная геометрия и компьютерная графика» относится к обязательной части Блока 1 «Дисциплины (модули)» и является обязательной для изучения **Код дисциплины Наименование дисциплины Коды формируемых компетенций, индикаторов Осваиваемая дисциплина** Б1.О.09 Начертательная геометрия и компьютерная графика ОПК-4 (ОПК-4.1) **Предшествующие дисциплины** нет **Дисциплины, осваиваемые параллельно** нет **Последующие дисциплины** Б1.О.10 Инженерная геодезия и геоинформатика ОПК-4 (ОПК-4.1) Б1.О.37 Мосты на железных дорогах  $\boxed{\text{OIIK-4 (OIIK-4.1)}}$ Б2.О.01(У) Учебная практика (проектно-технологическая практика (геодезическая)) ОПК-4 (ОПК-4.1) Б3.01(Д) Выполнение и защита выпускной квалификационной работы ОПК-4 (ОПК-4.1)

# **3. Объем дисциплины в зачетных единицах с указанием количества академических часов, выделяемых на контактную работу обучающихся с преподавателем (по видам учебных занятий) и на самостоятельную работу обучающихся**

# **3.1. Распределение объема учебной дисциплины на контактную работу с преподавателем и самостоятельную работу обучающихся**

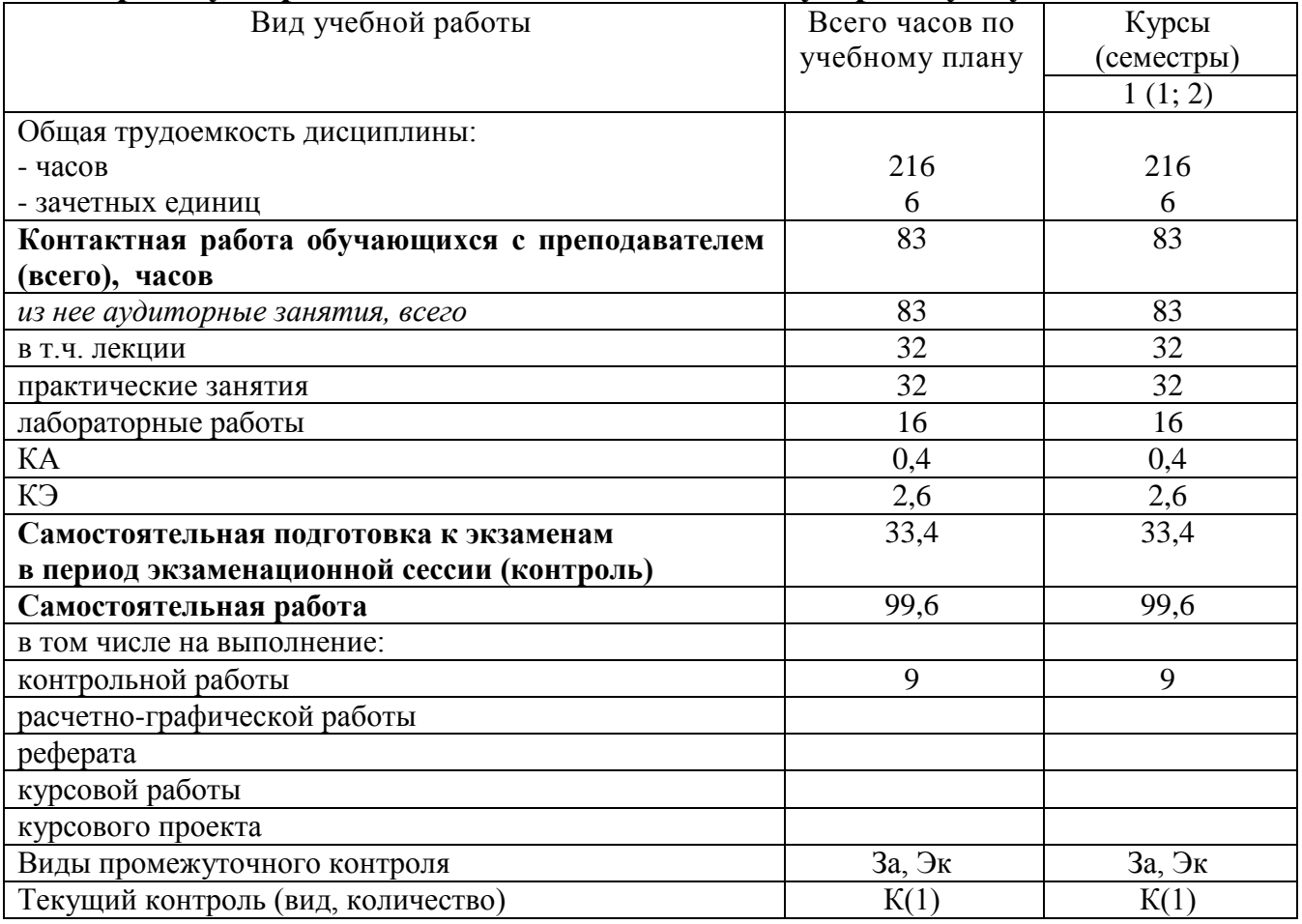

#### **4. Содержание дисциплины (модуля), структурированное по темам (разделам) с указанием отведенного на них количества академических часов и видов учебных занятий**

#### **4.1. Темы и краткое содержание курса**

#### **Тема 1. Конструкторская документация**

Единая система конструкторской документации. Стандарты ЕСКД. Виды изделий и конструкторских документов.

#### **Тема 2. Оформление чертежей**

Геометрические основы чертежа. Форматы. Масштабы. Линии. Шрифты. Основная надпись. Нанесение размеров.

#### **Тема 3. Элементы геометрии деталей**

Геометрический анализ форм деталей. Свойства объектов. Алгоритм построения сопряжений на плоских фигурах.

#### **Тема 4. Изображения, надписи и обозначения на чертеже**

Виды. Разрезы. Сечения. Выносные элементы. Наклонные сечения. Геометрический анализ составных фигур. Выбор главного вида. Надписи и обозначения.

#### **Тема 5. Аксонометрические проекции деталей**

Построение стандартных аксонометрических проекций деталей и объектов.

#### **Тема 6. Изображение и обозначение элементов деталей и резьбы**

Классификация резьбы. Основные параметры резьбы Технологические элементы резьбы (фаски, проточки). Отверстия. Пазы. Элементы литых деталей.

#### **Тема 7. Рабочие чертежи деталей**

Изображение стандартных деталей. Чертежи деталей со стандартными изображениями. Чертежи оригинальных деталей.

#### **Тема 8. Выполнение эскизов деталей машин**.

Эскизирование деталей с натуры и по аксонометрическим проекциям.

#### **Тема 9. Методы и средства машинной графики.**

Основные понятия компьютерной графики. Технические средства компьютерной графики.

#### **Тема 10. Пакеты прикладных программ для построения чертежей.**

Оформление проектно-конструкторской документации средствами компьютерной графики 2D. Создание 3D - моделей объектов и чертежей средствами компьютерной графики (на примере КОМПАС, AutoCAD и др.).

#### **Тема 11. Изображения сборочных единиц.**

Изображения разъемных и неразъемных соединений и передач. Условности

и упрощения. Спецификация.

# **Тема12. Сборочный чертеж изделий.**

Сборочный чертеж изделия. Составление и чтение сборочного чертежа общего вида. Перечень элементов.

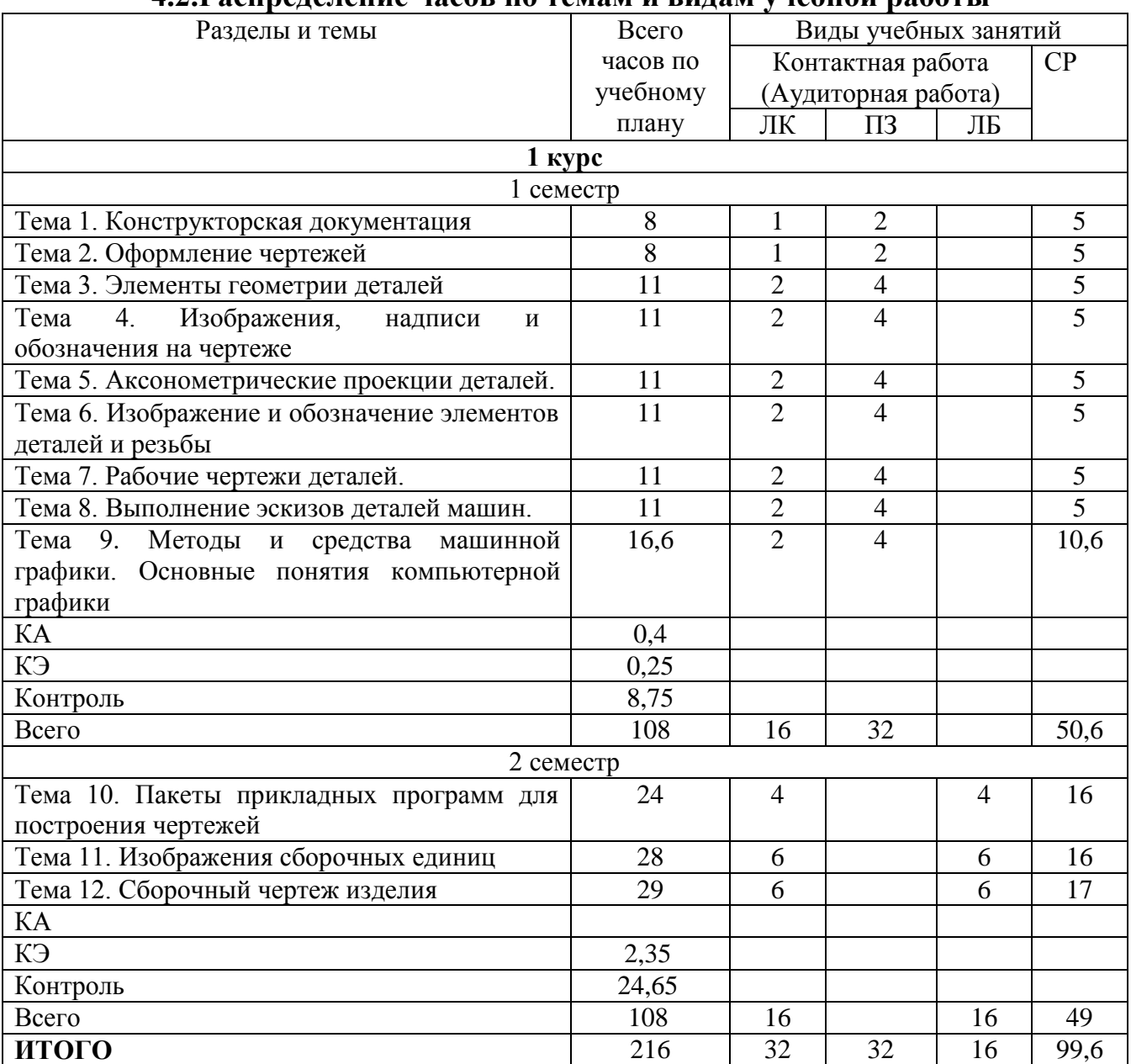

# **4.2.Распределение часов по темам и видам учебной работы**

# **4.3. Тематика практических занятий**

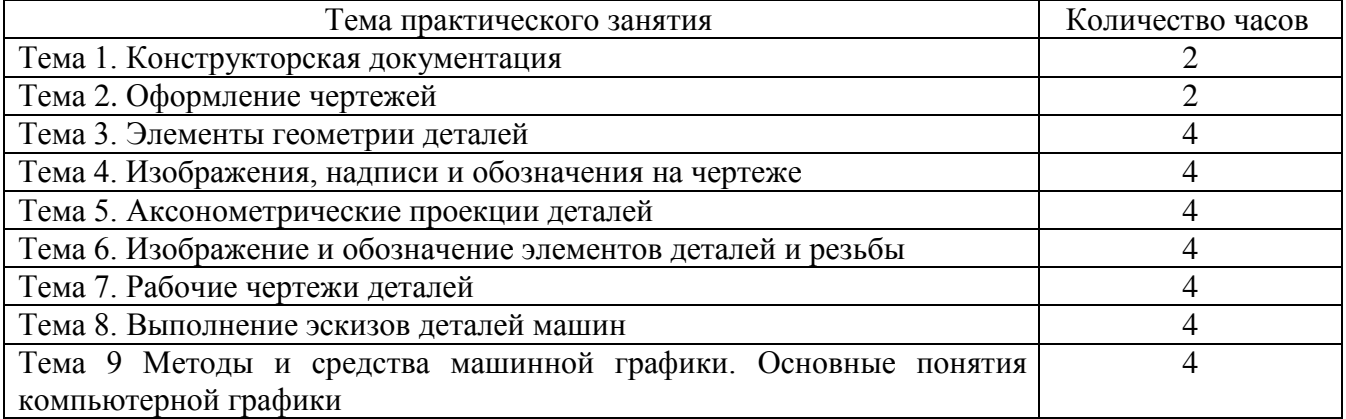

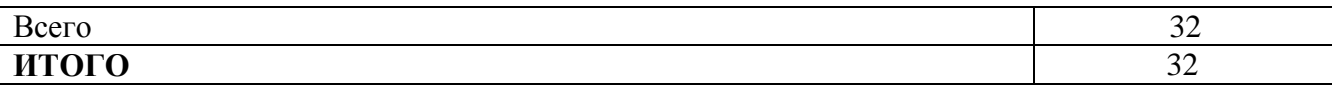

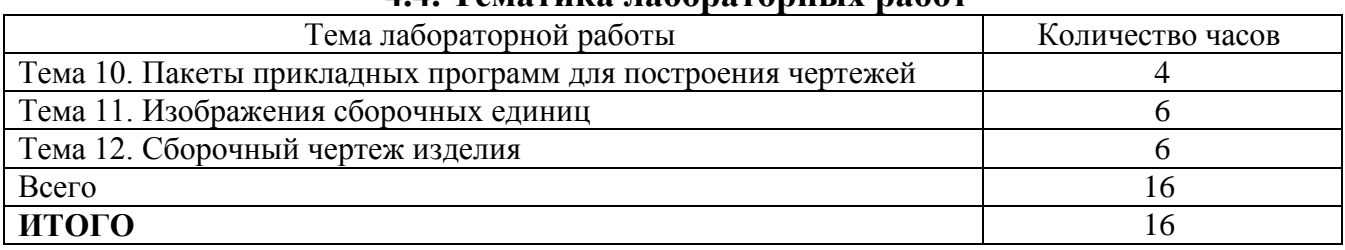

# **4.4. Тематика лабораторных работ**

#### **4.5. Тематика курсовых работ (проектов)**

Курсовые работы (проекты) учебным планом не предусмотрены.

#### **4.6. Тематика контрольных работ**

- 1 семестр
- 1. Основные позиционные задачи
- 2. Основные метрические задачи
- 3. Геометрическое построение на плоскости
- 4. Построение комплексного чертежа
- 5. Построение проекционного комплексного чертежа и аксонометрии

#### **5. Учебно-методическое обеспечение для самостоятельной работы обучающихся по дисциплине**

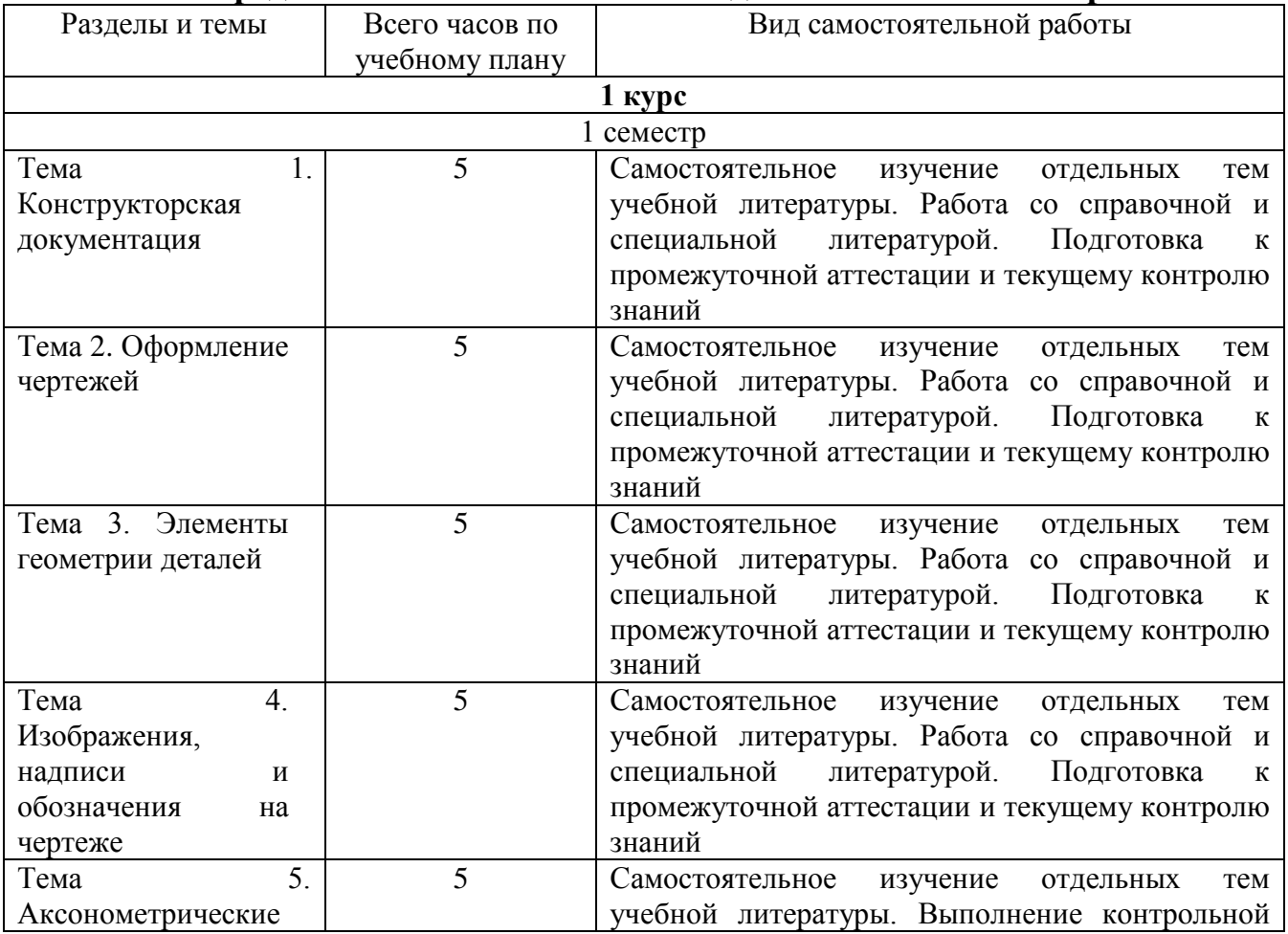

# **5.1. Распределение часов по темам и видам самостоятельной работы**

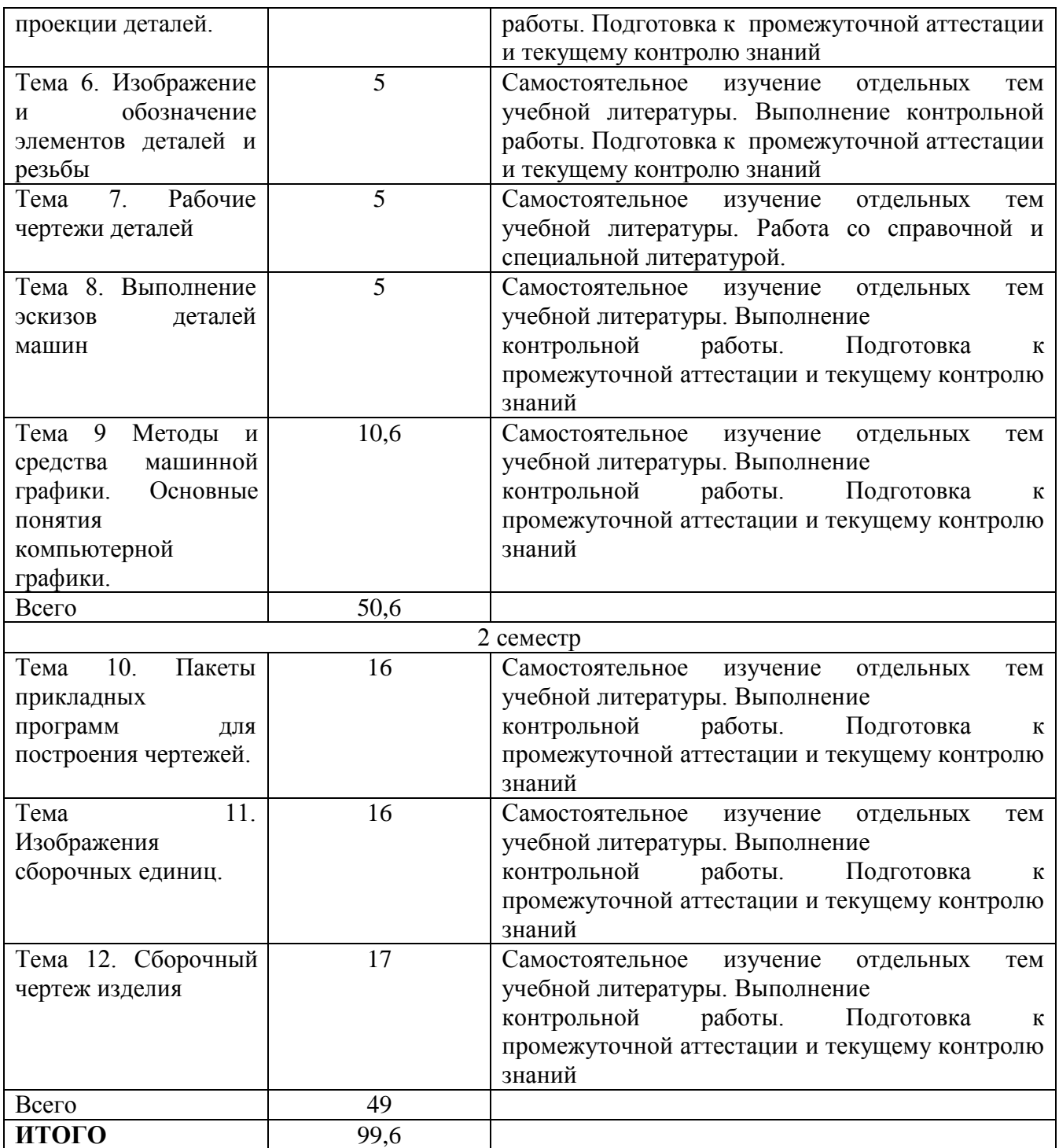

# **5.2. Перечень учебно-методического обеспечения для самостоятельной работы студентов с указанием места их нахождения:**

- учебная литература библиотека филиала
- методические рекомендации по выполнению контрольной работы;
- методические рекомендации по самостоятельной работе сайт филиала.

#### **6. Фонд оценочных средств для проведения промежуточной аттестации обучающихся по дисциплине**

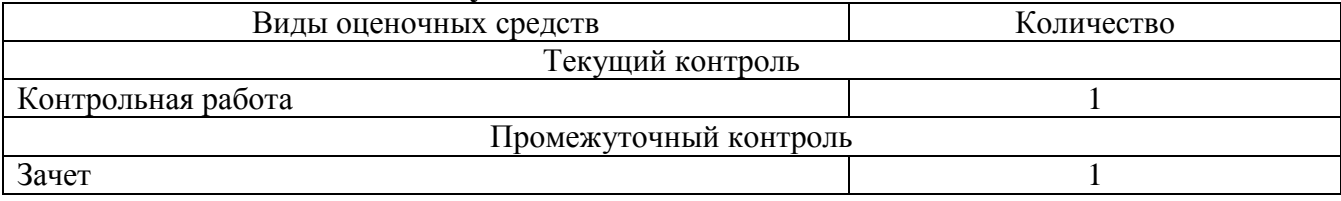

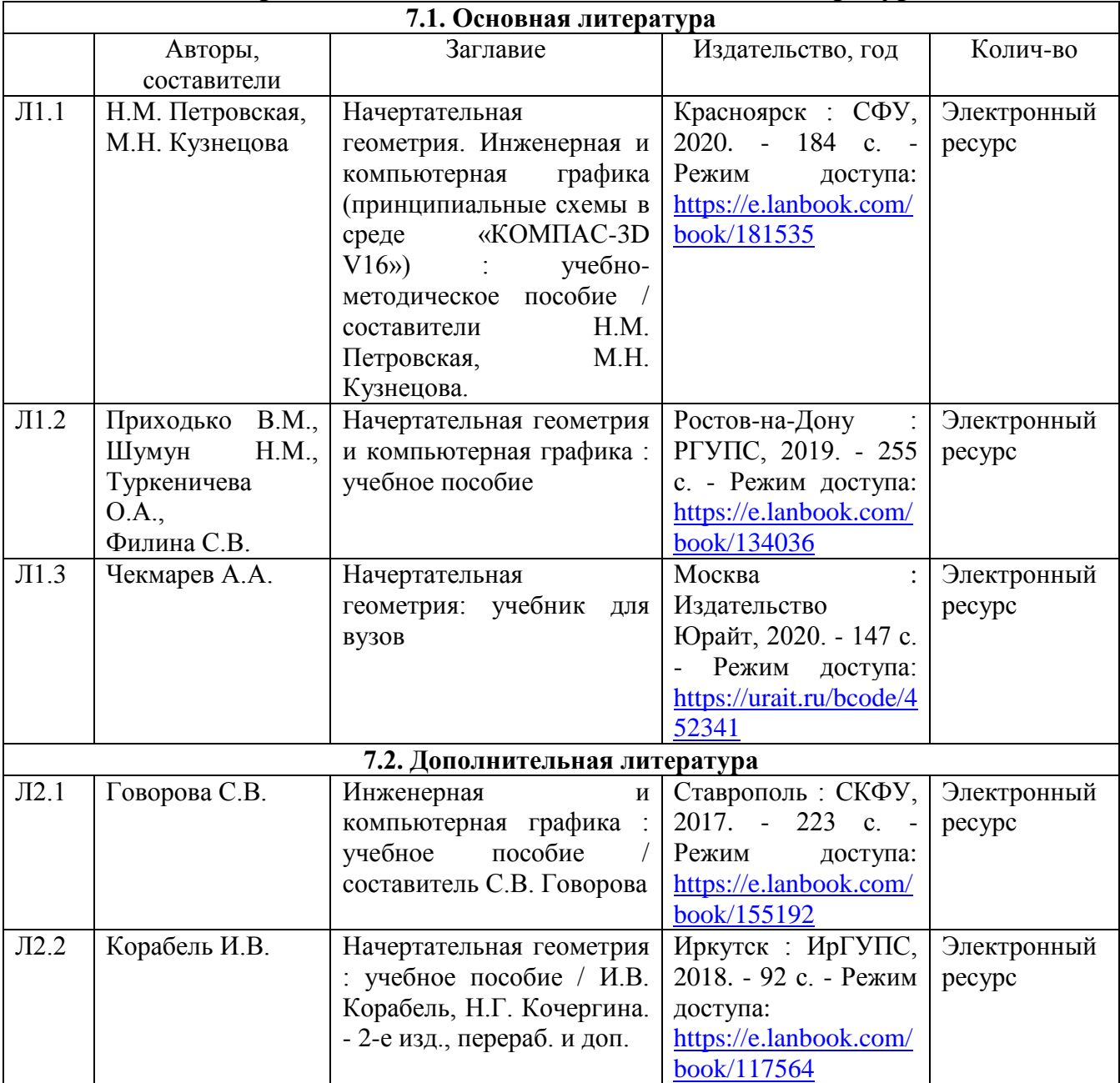

# **7. Перечень основной и дополнительной литературы**

# **8. Перечень ресурсов информационно-телекоммуникационной сети «Интернет», необходимых для освоения дисциплины**

1. Официальный сайты филиала.

2. Электронная библиотечная система

3. Поисковая система «Яндекс» для доступа к тематическим информационным ресурсам.

# **9. Методические указания для обучающихся по освоению дисциплины**

1. Практические и лабораторные занятия включают в себя выполнение на компьютере практических заданий по теме занятия. На занятии необходимо иметь методические указания по выполнению заданий. При подготовке к занятиям по дисциплине необходимо изучить рекомендованный лектором материал, иметь при

себе конспекты соответствующих тем.

2. В рамках самостоятельной работы студент должен выполнить контрольную работу. Прежде чем выполнять задания контрольных работ, необходимо изучить теоретический материал, ознакомиться с методическими указаниями по выполнению работ. Выполнение и защита контрольных работ являются непременным условием для допуска к экзамену. Во время выполнения контрольных работ можно получить групповые или индивидуальные консультации у преподавателя.

# **10. Перечень информационных технологий, программного обеспечения и информационных справочных систем, используемых**

# **при осуществлении образовательного процесса по дисциплине**

При осуществлении образовательного процесса по дисциплине используются следующие информационные технологии и программное обеспечение:

- для проведения лекций, демонстрации презентаций и ведения интерактивных занятий: MS PowerPoint;

- для выполнения практических заданий - Windows 7 и выше, Microsoft Office 2010 и выше;

Программное обеспечение:

- Компас 3D.

# **Профессиональные базы данных,**

# **используемые для изучения дисциплины (свободный доступ)**

1. База данных Научной электронной библиотеки eLIBRARY.RU – информационно-аналитический портал в области науки, технологии, медицины и образования - <http://elibrary.ru/defaultx.asp>

2. База данных Государственной публичной научно-технической библиотеки России - [www.gpntb.ru](http://www.gpntb.ru/)

3. Единая система конструкторской документации – [www.eskd.ru](http://www.eskd.ru/)

4. Система проектной документации в строительстве - [www.tehlit.ru](http://www.tehlit.ru/)

# **11. Описание материально-технической базы, необходимой для осуществления образовательного процесса по дисциплине**

# **11.1. Требования к аудиториям (помещениям, кабинетам) для проведения занятий с указанием соответствующего оснащения**

Учебная аудитория для проведения учебных занятий, предусмотренных программой специалитета (проведение занятий лекционного типа) - аудитория № 401. Специализированная мебель: столы ученические - 32 шт., стулья ученические - 64 шт., доска настенная (меловая) - 1 шт., стол преподавателя - 1 шт., стул преподавателя - 1 шт. Технические средства обучения: переносной экран, переносной проектор, ноутбук. Учебно-наглядные пособия, обеспечивающие тематические иллюстрации, соответствующие рабочей программе дисциплины комплект презентаций (хранится на кафедре).

# **11.2. Перечень лабораторного оборудования**

Учебная аудитория для проведения учебных занятий, предусмотренных

программой специалитета (проведение занятий семинарского типа, групповых и индивидуальных консультаций, текущего контроля и промежуточной аттестации) - Лаборатория Компьютерный класс № 2, аудитория № 411. Специализированная мебель: столы ученические - 25 шт., стулья ученические - 31 шт., доска настенная - 1 шт., стол преподавателя - 1 шт., стул преподавателя - 1 шт. Технические средства обучения: компьютеры - 17 шт., видеопанель - 1 шт. Microsoft Office Professional 2010. Mathcad 14.

**Приложение к рабочей программе**

# **ФОНД ОЦЕНОЧНЫХ СРЕДСТВ**

**по учебной дисциплине**

# **НАЧЕРТАТЕЛЬНАЯ ГЕОМЕТРИЯ И КОМПЬЮТЕРНАЯ ГРАФИКА**

# **1. Перечень компетенций с указанием этапов их формирования в процессе освоения учебной дисциплины**

#### **1.1. Перечень компетенций**

**ОПК-4.** Способен выполнять проектирование и расчёт транспортных объектов в соответствии с требованиями нормативных документов.

**Индикатор ОПК-4.1.** Выполняет технические чертежи, построение двухмерных и трехмерных графических моделей инженерных объектов и сооружений, в том числе с использованием цифровых инструментов.

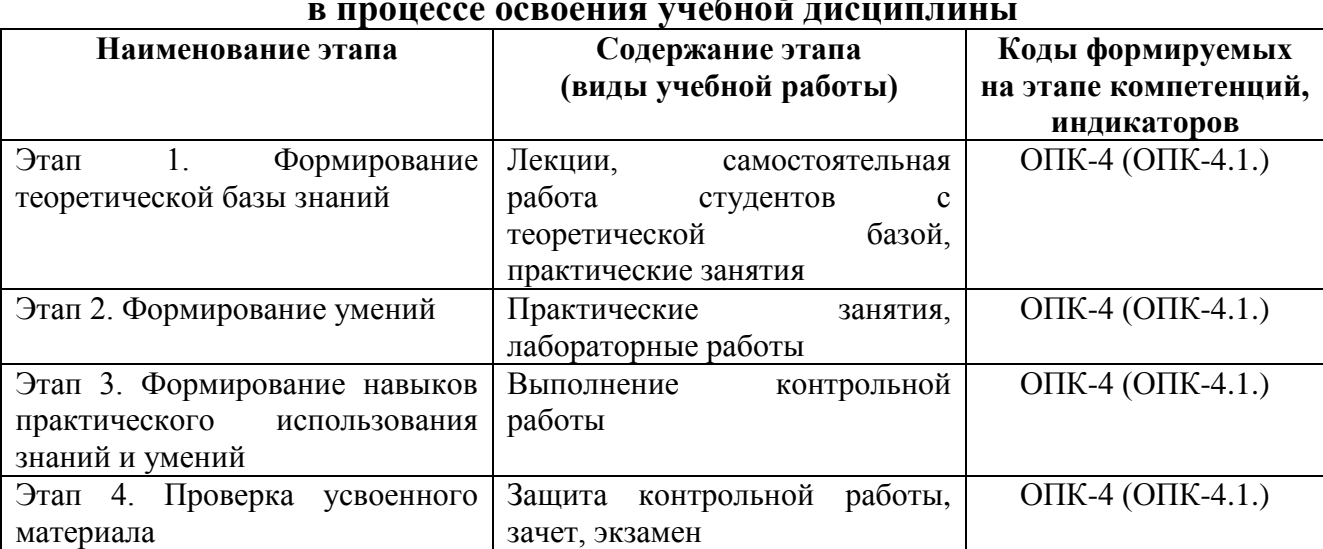

# **1.2. Этапы формирования компетенций в процессе освоения учебной дисциплины**

#### **2. Описание показателей и критериев оценивания компетенций на различных этапах их формирования, описание шкал оценивания**

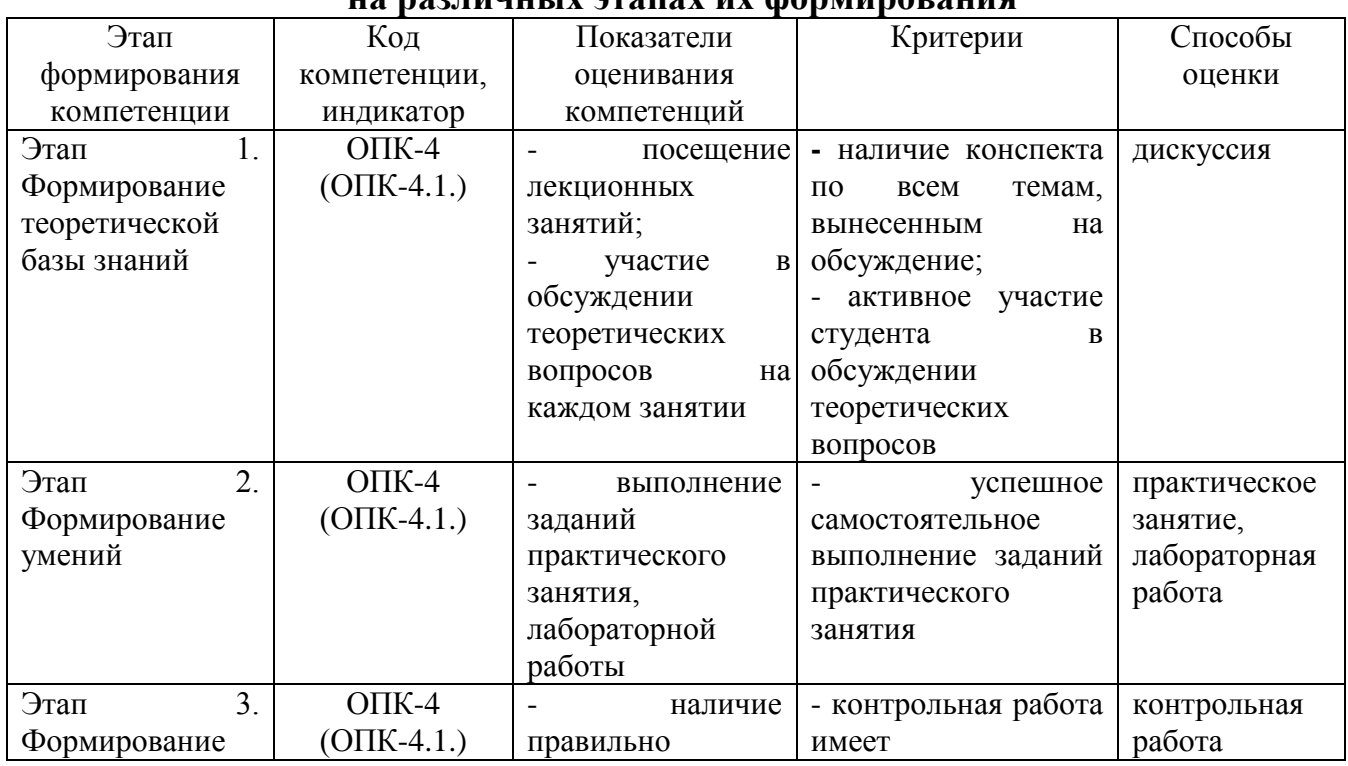

#### **2.1. Показатели и критерии оценивания компетенций на различных этапах их формирования**

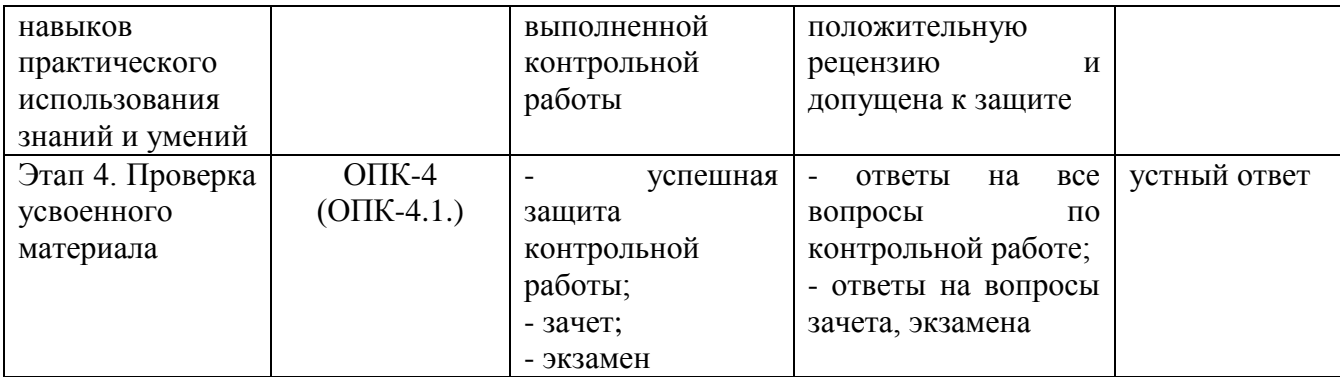

# **2.2. Критерии оценивания компетенций по уровню их сформированности**

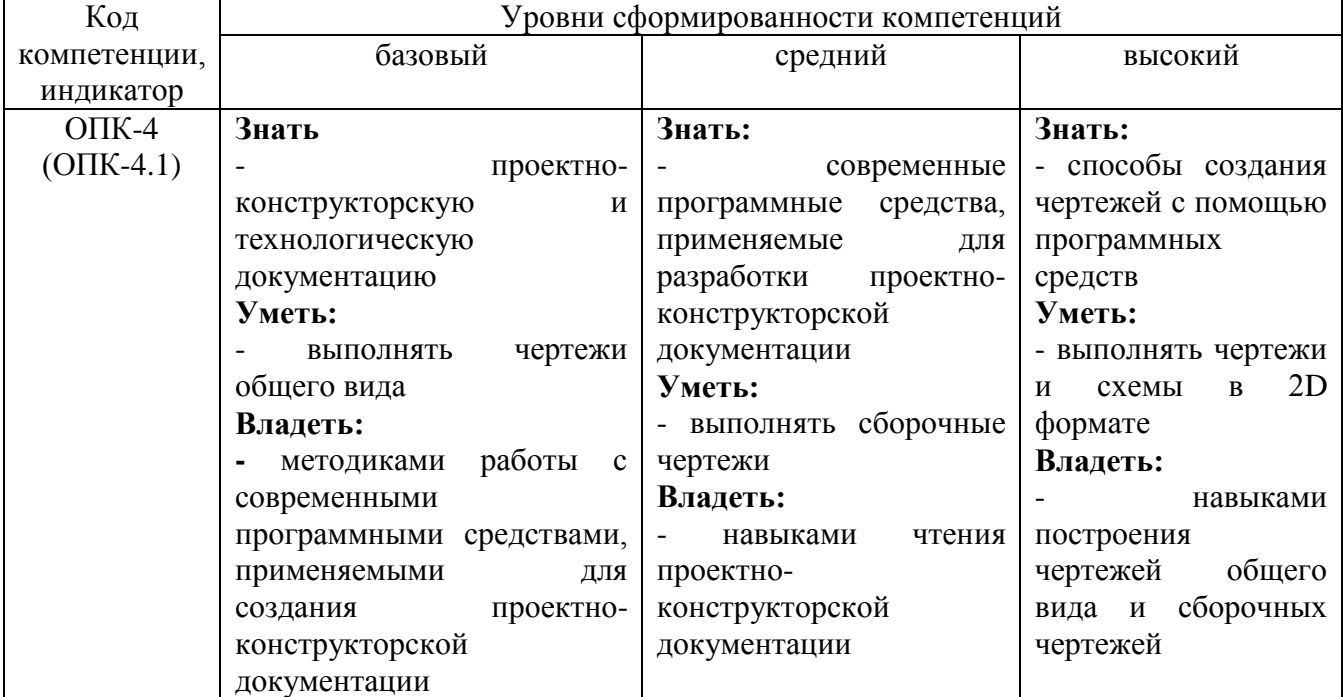

# **2.3. Шкалы оценивания формирования индикаторов достижения компетенций**

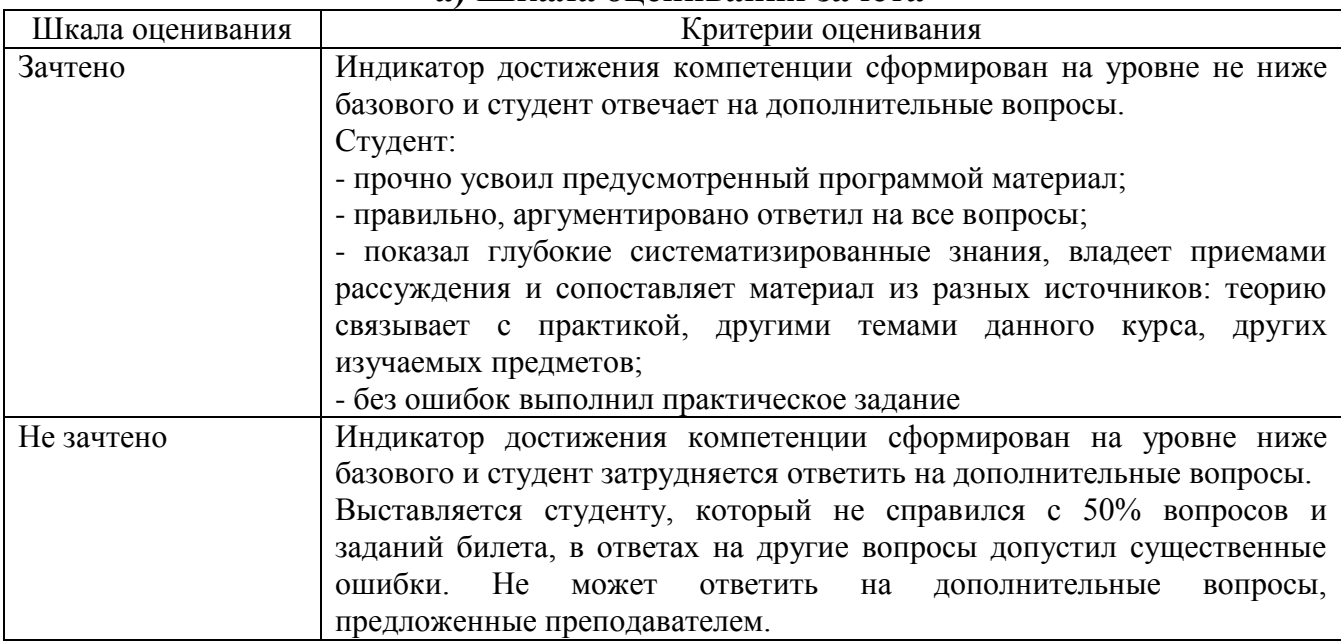

# **а) Шкала оценивания зачета**

# **б) Шкала оценивания экзамена**

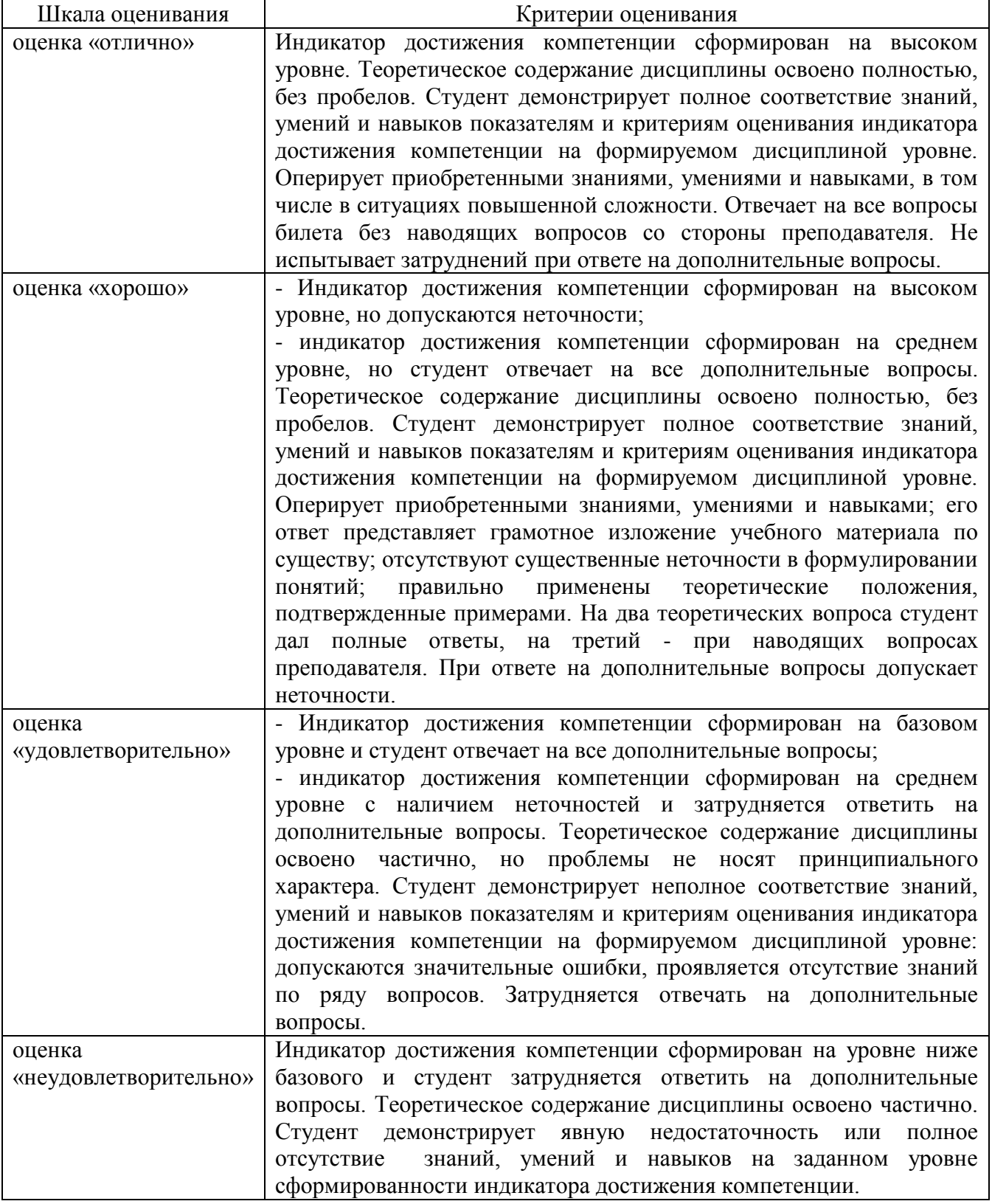

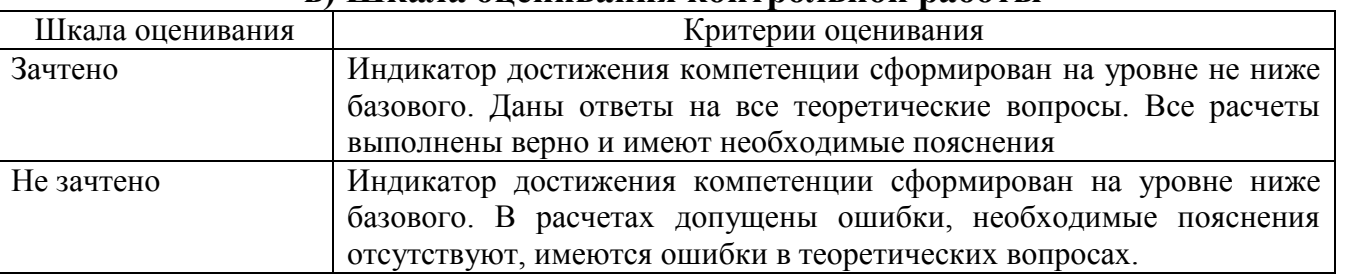

# **в) Шкала оценивания контрольной работы**

#### **3. Типовые контрольные задания и иные материалы, необходимые для оценки знаний, умений, навыков, характеризующих этапы формирования компетенций**

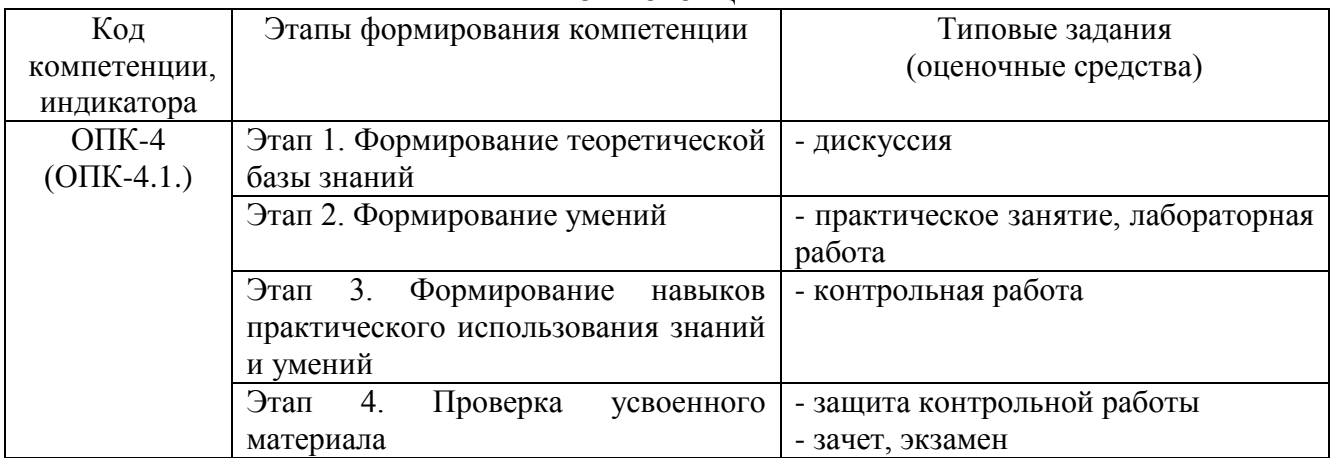

#### **4. Методические материалы, определяющие процедуры оценивания знаний, умений и навыков**

# **Зачет**

Проводится в заданный срок, согласно графику учебного процесса. Зачет проходит в форме собеседования по билетам, в которые включаются теоретические вопросы. При выставлении оценки учитывается уровень приобретенных компетенций студента. Аудиторное время, отведенное студенту, на подготовку – 30 мин.

#### **Экзамен**

Проводится в заданный срок, согласно графику учебного процесса. Экзамен проходит в форме собеседования по билетам, в которые включаются теоретические вопросы. При выставлении оценок учитывается уровень приобретенных компетенций студента. Аудиторное время, отведенное студенту, на подготовку – 30 мин.

#### **Контрольная работа**

Контрольные работы выполняются в соответствии с заданиями и методическими указаниями. В них отражены наиболее важные практические задачи дисциплины, которые выполняются студентами самостоятельно на форматах А3 в карандаше либо на компьютере с использованием графической системы Компас-3D. В случае необходимости студент получает консультации у ведущего преподавателя в назначенные дни и часы недели. Выполненные работы сдаются на рецензирование преподавателю на факультет или на кафедру. Положительная рецензия дает право студенту сдавать зачет по контрольной работе, который принимается на консультации или в дополнительные часы ведущим преподавателем кафедры.

После проверки контрольная работа возвращается студентам для подготовки к ее защите. Защита контрольной работы проводится на экзаменационной сессии и является основанием для допуска студента к экзамену. При защите контрольной работы студенты должны ответить на теоретические вопросы по тематике контрольной работы.

# **1 курс 1 семестр**

#### **Тематика контрольных работ**

- 1. Основные позиционные задачи
- 2. Основные метрические задачи
- 3. Геометрическое построение на плоскости
- 4. Построение комплексного чертежа
- 5. Построение проекционного комплексного чертежа и аксонометрии

#### **Практические занятия**

Практические занятия - метод репродуктивного обучения, обеспечивающий связь теории и практики, содействующий выработке у студентов умений и навыков применения знаний, полученных на лекции и в ходе самостоятельной работы. При проведении практических занятий студентам предлагается выполнить задания разного уровня сложности.

# **Лабораторная работа**

Проведение лабораторных работ позволяет студентам углубить и закрепить теоретические знания, развития навыков самостоятельного экспериментирования. Включает подготовку необходимых для опыта (эксперимента) приборов, оборудования, составление схемы-плана опыта, его проведение и описание.

#### **Дискуссия**

При проведении дискуссии студентам для обсуждения предлагаются вопросы по теме, отведенной на практическое занятие.

# **ВОПРОСЫ ДЛЯ ЗАЧЕТА**

#### **Вопросы для проверки уровня обученности «ЗНАТЬ»**

- 1. Основные компоненты компьютерной графики
- 2. Основные элементы интерфейса
- 3. Основные термины модели
- 4. Основные принципы моделирования
- 5. Содержание инструментальной панели
- 6. Этапы построения трехмерной модели
- 7. Этапы создания файла сборки
- 8. Условные обозначения. Сварка
- 9. Условные обозначения. Заклепки
- 10. Условные обозначения. Соединения клееные
- 11. Условные обозначения. Соединения паяные
- 12. Назначение чертежа общего вида
- 13. Особенности образмеривания чертежа общего вида
- 14. Штриховка деталей на различных изображениях чертежа
- 15. Правила простановки позиций на чертеже общего вида
- 16. Допустимые упрощения на чертеже общего вида
- 17. Основные правила образмеривания чертежа
- 18. Правила штриховки разрезов в аксонометрии
- 19. Виды аксонометрических проекций
- 20. Основные типы конструкторских документов
- 21. Содержание чертежа детали
- 22. Основные типы технических резьб
- 23. Условное изображение резьбы на цилиндре
- 24. Условное изображение резьбы в отверстии
- 25. Основные конструктивные параметры резьбовых деталей
- 26. Что такое «Заготовительные чертежи» в комплекте марки КД
- 27. Применение коэффициента приведения в стандартной аксонометрии
- 28. Правила составления спецификаций к сборочным чертежам
- 29. Указание материала и шероховатости на сборочном чертеже
- 30. Положение базовой системы координат в процессе построения чертежа

# **Вопросы для проверки уровня обученности «УМЕТЬ»**

1. Обосновать как вычисляются параметры элементарных и простейших фигур: точки, прямой, плоскости, сферы, прямых круговых цилиндра и конуса

2. Обосновать как влияет учет геометрических условий на расчет параметров объекта

3. Обосновать как выполняется параметризация плоских составных фигур с учетом геометрических условий

4. Обосновать сколькими параметрами определяется положение локальной системы координат относительно базовой на плоскости и в пространстве

5. Обосновать как выполняется параметризация объемных фигур, в частности, составленных из поверхностей вращения

6. Обосновать как задается базовая система координат, связанная с объектом

7. Обосновать можно ли изменить положение базовой системы координат в процессе построения чертежа

8. Обосновать как выбрать главный вид фигуры

9. Обосновать какое количество изображений должен содержать комплексный чертеж

10. Обосновать как задаются оси в стандартной изометрии

11. Обосновать применение коэффициента приведения в стандартной аксонометрии

12. Обосновать как соотносятся оси аксонометрии с осями, отображенными на комплексном чертеже фигуры

13. Обосновать чем отличается разрез от сечения

14. Обосновать в чем отличие чертежа детали от эскиза

15. Обосновать в чем отличие спецификации от перечня

16. Обосновать в каком случае совпадают шаг и ход резьбы

17. Обосновать в чем отличие чертежа общего вида от сборочного чертежа

18. Обосновать какие размеры проставляются на сборочном чертеже

19. Обосновать правила составления спецификаций к сборочным чертежам

20. Обосновать нужно ли указывать материал и шероховатость на сборочном чертеже

21. Обосновать как маркируются некоторые основные комплекты чертежей

22. Обосновать что содержит рабочий чертеж деревянный конструкции

23. Обосновать что такое «Заготовительные чертежи» в комплекте марки КД

24. Обосновать как изображают и что обозначают на сборочных чертежах и схемах армирования ж.б. изделия

25. Обосновать как изображаются и обозначаются элементы металлических конструкций

26. Обосновать как располагаются и обозначаются виды на чертежах марки КМ

27. Обосновать как изображают различные соединения на чертежах марки КМ

28. Обосновать что записывают в спецификации к чертежам узлов

29. Обосновать нужно ли указывать материал и шероховатость на сборочном чертеже

30. Обосновать как правильно задать оси системы координат при построении плоской фигуры сечения

#### **Вопросы для проверки уровня обученности «ВЛАДЕТЬ»**

Студент должен владеть способностью применять современные программные средства для разработки проектно-конструкторской и технологической документации, выполнять проектирование и расчет транспортных объектов в соответствии с требованиями нормативных документов.

19

# **ВОПРОСЫ ДЛЯ ЭКЗАМЕНА**

# **Вопросы для проверки уровня обученности «ЗНАТЬ»**

- 1. Основные компоненты компьютерной графики
- 2. Основные элементы интерфейса
- 3. Основные термины модели
- 4. Основные принципы моделирования
- 5. Содержание инструментальной панели
- 6. Этапы построения трехмерной модели
- 7. Этапы создания файла сборки
- 8. Условные обозначения. Сварка
- 9. Условные обозначения. Заклепки
- 10. Условные обозначения. Соединения клееные
- 11. Условные обозначения. Соединения паяные
- 12. Назначение чертежа общего вида
- 13. Особенности образмеривания чертежа общего вида
- 14. Штриховка деталей на различных изображениях чертежа
- 15. Правила простановки позиций на чертеже общего вида
- 16. Допустимые упрощения на чертеже общего вида
- 17. Основные правила образмеривания чертежа
- 18. Правила штриховки разрезов в аксонометрии
- 19. Виды аксонометрических проекций
- 20. Основные типы конструкторских документов
- 21. Содержание чертежа детали
- 22. Основные типы технических резьб
- 23. Условное изображение резьбы на цилиндре
- 24. Условное изображение резьбы в отверстии
- 25. Основные конструктивные параметры резьбовых деталей
- 26. Что такое «Заготовительные чертежи» в комплекте марки КД
- 27. Применение коэффициента приведения в стандартной аксонометрии
- 28. Правила составления спецификаций к сборочным чертежам
- 29. Указание материала и шероховатости на сборочном чертеже

30. Положение базовой системы координат в процессе построения чертежа

# **Вопросы для проверки уровня обученности «УМЕТЬ»**

1. Обосновать как вычисляются параметры элементарных и простейших фигур: точки, прямой, плоскости, сферы, прямых круговых цилиндра и конуса

2. Обосновать как влияет учет геометрических условий на расчет параметров объекта

3. Обосновать как выполняется параметризация плоских составных фигур с учетом геометрических условий

4. Обосновать сколькими параметрами определяется положение локальной системы координат относительно базовой на плоскости и в пространстве

5. Обосновать как выполняется параметризация объемных фигур, в частности, составленных из поверхностей вращения

6. Обосновать как задается базовая система координат, связанная с объектом

7. Обосновать можно ли изменить положение базовой системы координат в процессе построения чертежа

8. Обосновать как выбрать главный вид фигуры

9. Обосновать какое количество изображений должен содержать комплексный чертеж

10. Обосновать как задаются оси в стандартной изометрии

11. Обосновать применение коэффициента приведения в стандартной аксонометрии

12. Обосновать как соотносятся оси аксонометрии с осями, отображенными на комплексном чертеже фигуры

13. Обосновать чем отличается разрез от сечения

14. Обосновать в чем отличие чертежа детали от эскиза

15. Обосновать в чем отличие спецификации от перечня

16. Обосновать в каком случае совпадают шаг и ход резьбы

17. Обосновать в чем отличие чертежа общего вида от сборочного чертежа

18. Обосновать какие размеры проставляются на сборочном чертеже

19. Обосновать правила составления спецификаций к сборочным чертежам

20. Обосновать нужно ли указывать материал и шероховатость на сборочном чертеже

21. Обосновать как маркируются некоторые основные комплекты чертежей

22. Обосновать что содержит рабочий чертеж деревянный конструкции

23. Обосновать что такое «Заготовительные чертежи» в комплекте марки КД

24. Обосновать как изображают и что обозначают на сборочных чертежах и схемах армирования ж.б. изделия

25. Обосновать как изображаются и обозначаются элементы металлических конструкций

26. Обосновать как располагаются и обозначаются виды на чертежах марки КМ

27. Обосновать как изображают различные соединения на чертежах марки КМ

28. Обосновать что записывают в спецификации к чертежам узлов

29. Обосновать нужно ли указывать материал и шероховатость на сборочном чертеже

30. Обосновать как правильно задать оси системы координат при построении плоской фигуры сечения

#### **Вопросы для проверки уровня обученности «ВЛАДЕТЬ»**

Студент должен владеть способностью применять современные программные средства для разработки проектно-конструкторской и технологической документации, выполнять проектирование и расчет транспортных объектов в соответствии с требованиями нормативных документов.

#### **Оценочные средства**

**ОПК-4.** Способен выполнять проектирование и расчёт транспортных объектов в соответствии с требованиями нормативных документов.

#### **Тестовые задания**

**1. На листе формата А1 помещается … (выбрать несколько правильных ответов):**

а) восемь форматов А4

- б) четыре формата А4
- в) четыре формата А3
- д) четыре формата А2
- г) два формата А2
- a) а, б, д
- b) а, в, г
- c) а, д
- d) с, д

**2. По ГОСТ 2.301-68 формат с размерами 210х297 обозначается как …**

- а) А5
- б) А4
- в) А3
- г) А2
- д) А1

**3. По ГОСТ 2.303-68 толщина сплошной основной линии выбирается в диапазоне …**

а) от 0,1 до 1,0 мм б) от 0,5 до 1,0 мм в) от 0,5 до 1,4 мм г) от 0,8 до 1,2 мм д) от 1,0 до 1,5 мм

**4. ГОСТ 2.302 не предусматривает масштаб увеличения …**

- а) 2:1
- б) 2,5:1
- в) 3:1
- г) 4:1
- д) 5:1

**5. На каком чертеже (фронтальная проекция) линиями каркаса прямого кругового конуса являются параболы?**

а) 1

б) 2

в) 3

г) 4

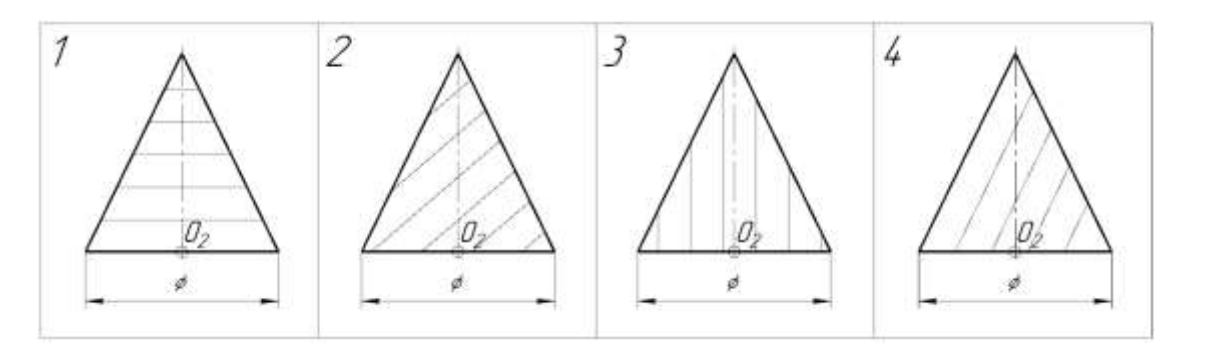

**6. Размерные и выносные линии на чертежах выполняют …**

- а) сплошной тонкой линией
- б) сплошной основной линией
- в) волнистой линией

г) штриховой линией

д) разомкнутой линией

#### **7. Определите соответствие между материалом и его графическим обозначением на чертежах:**

Материалы:

а) металлы и твердые сплавы

б) неметаллические материалы (за исключением материалов, имеющих собственное обозначение)

> в) камень естественный г) жидкости д) бетон Графическое обозначение: 1 2 3 4

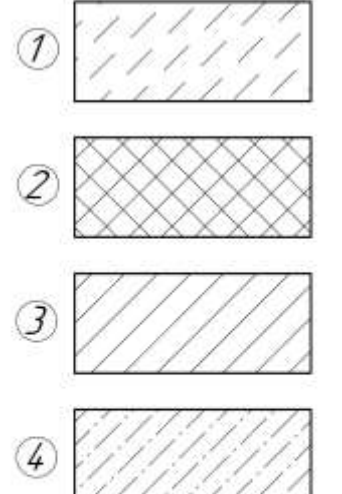

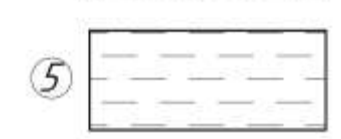

**8. ГОСТ 3.304-81 установлены следующие типы чертежного шрифта … (выбрать несколько правильных ответов)**

- а) шрифт типа А с засечками
- б) шрифт типа Б без засечек
- в) шрифт типа А с наклоном
- г) шрифт типа А без наклона
- д) шрифт типа Б с наклоном
- е) шрифт типа Б без наклона

# **9. Размер чертежного шрифта (высота прописных букв) может быть … (выбрать несколько правильных ответов)**

а) 3,5 мм

5

б) 4 мм

- в) 5 мм г) 6 мм д) 7 мм е) 8 мм
- ж) 10 мм

#### **10. На чертеже изображена развертка поверхности...**

- а) четырехугольной призмы
- б) тетраэдра
- в) четырехугольной пирамиды
- г) октаэдра

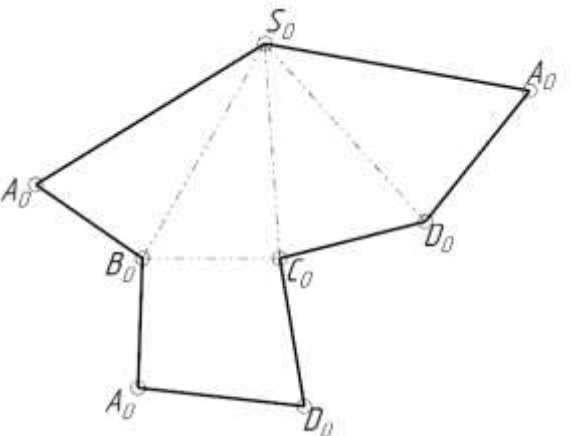

# **11. Линия пересечения прямого кругового цилиндра и прямого кругового конуса представляет собой...**

а) пространственную ломаную

линию

- б) дугу окружности
- в) плоскую кривую линию
- г) пространственную кривую

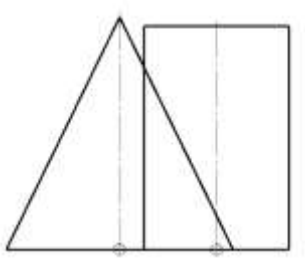

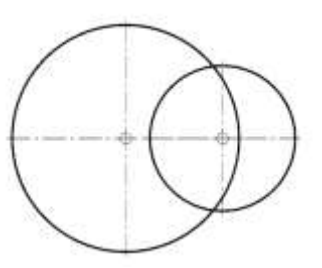

# линию

# **12. На чертеже изображена развертка поверхности...**

- а) прямого цилиндра
- б) сферы
- в) наклонного конуса
- г) прямого конуса

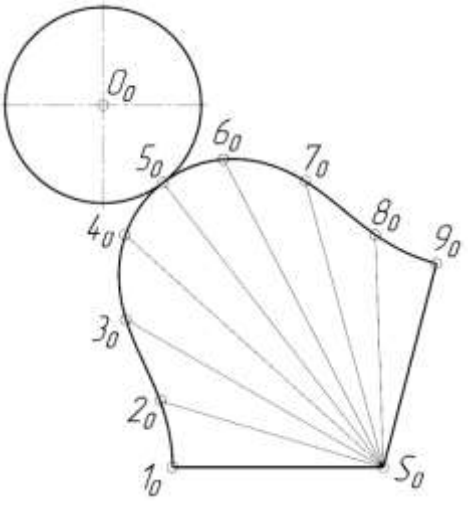

**13. Линия пересечения наклонной призмы с плоскостью Ω представляет собой ...**

а) замкнутую плоскую ломаную линию

б) замкнутую пространственную ломаную линию

в) пространственную кривую линию

г) окружность

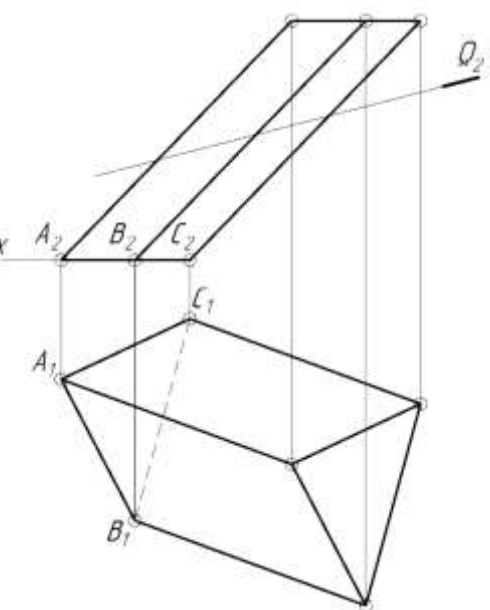

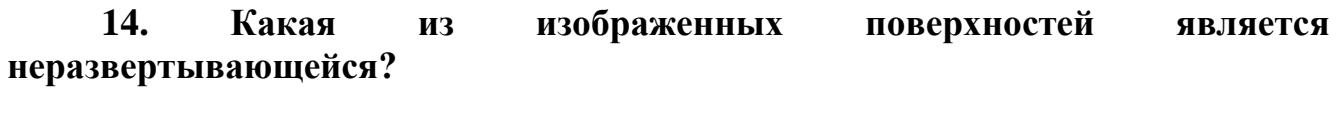

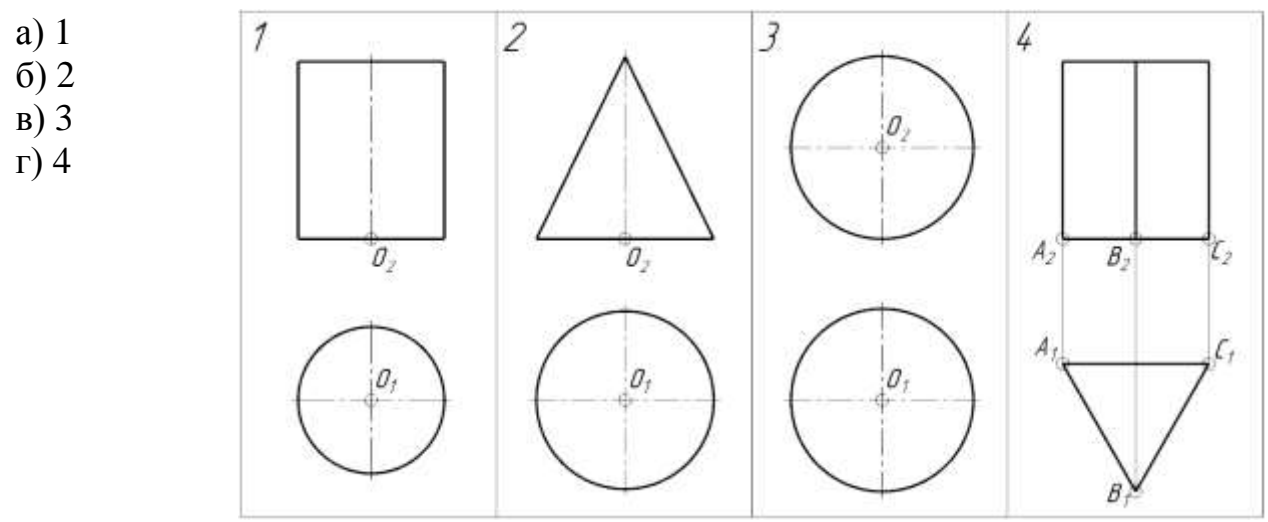

# **15. На каком чертеже изображен открытый тор?**

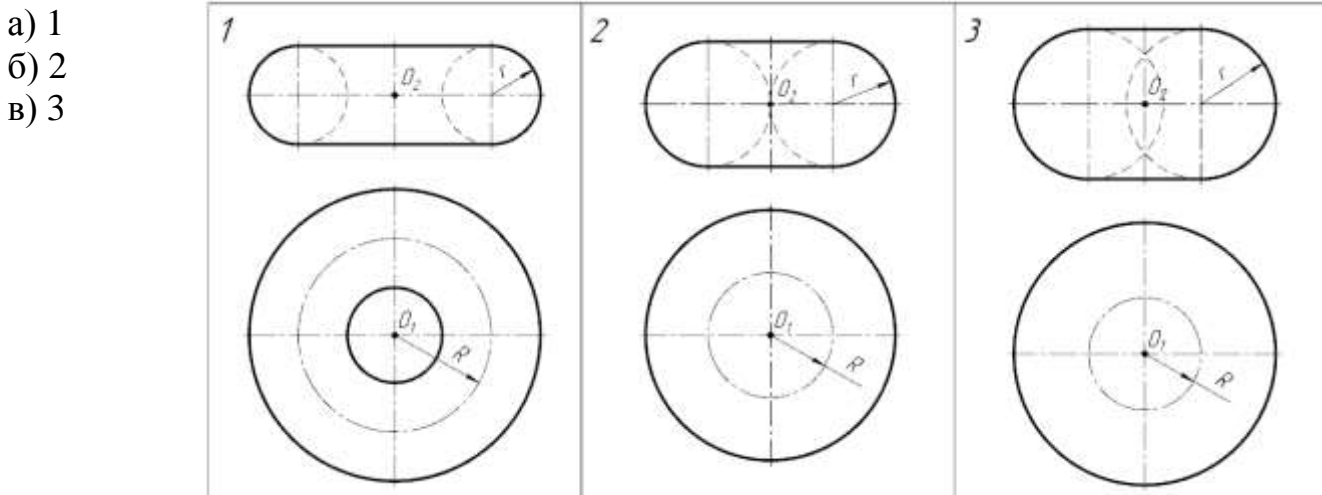

#### **16. Изображенная на чертеже фигура называется:**

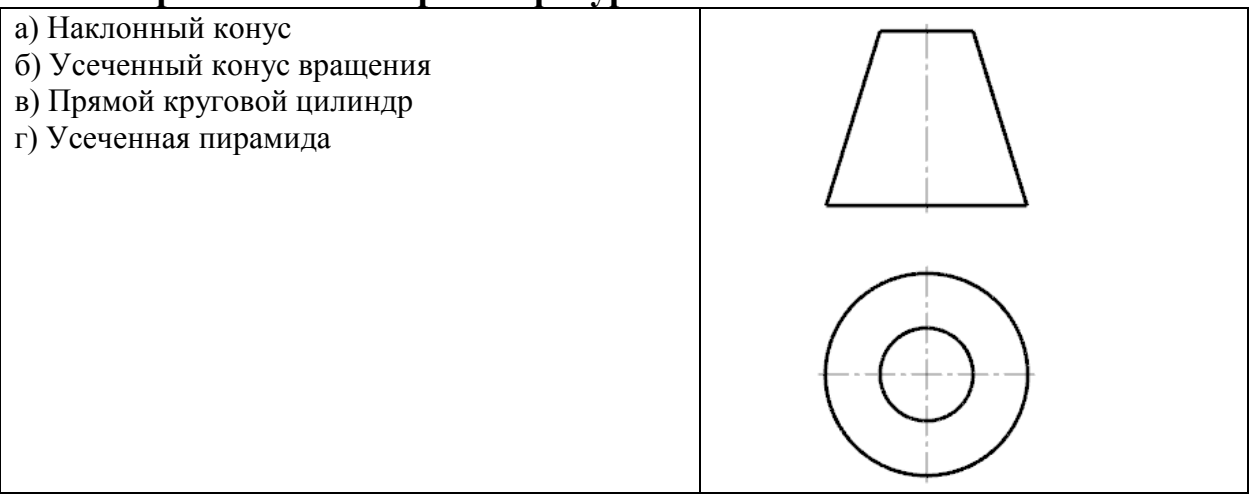

#### **17. Укажите изображение, где выполнен вид Б.**

- а) 1
- б) 2
- в) 3
- г) 4
- д) 5

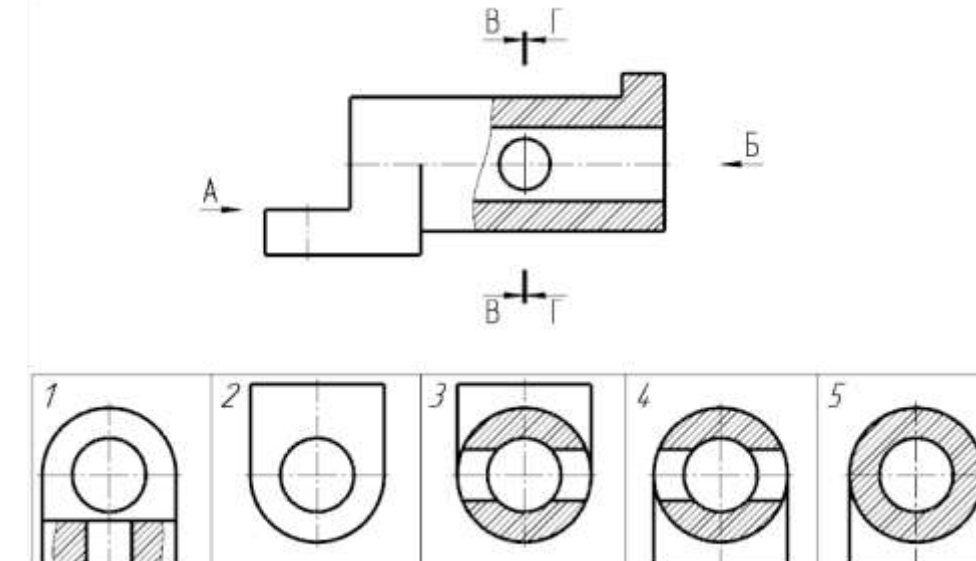

# **18. В каком случае допущена ошибка при нанесении размера радиуса?**

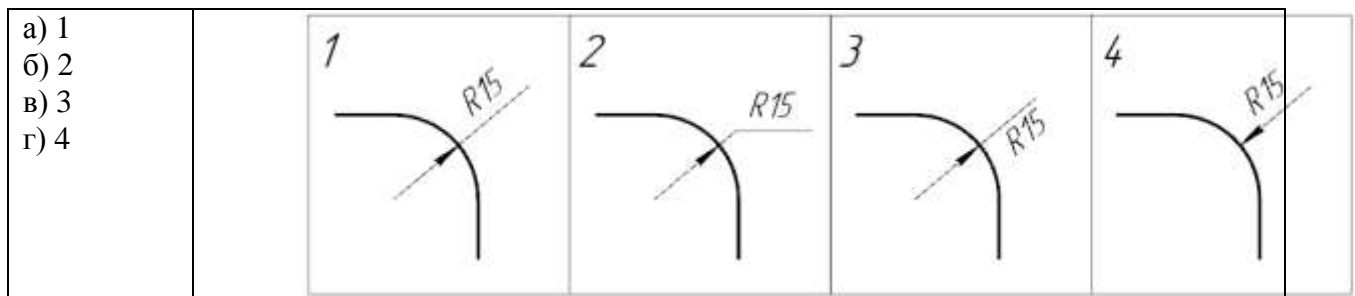

#### **19. В каких единицах по умолчанию наносятся линейные размеры на чертеже?**

- а) в сантиметрах
- б) в метрах
- в) в дециметрах
- д) в миллиметрах

**20. Определите соответствие между названием условного знака и его видом:**

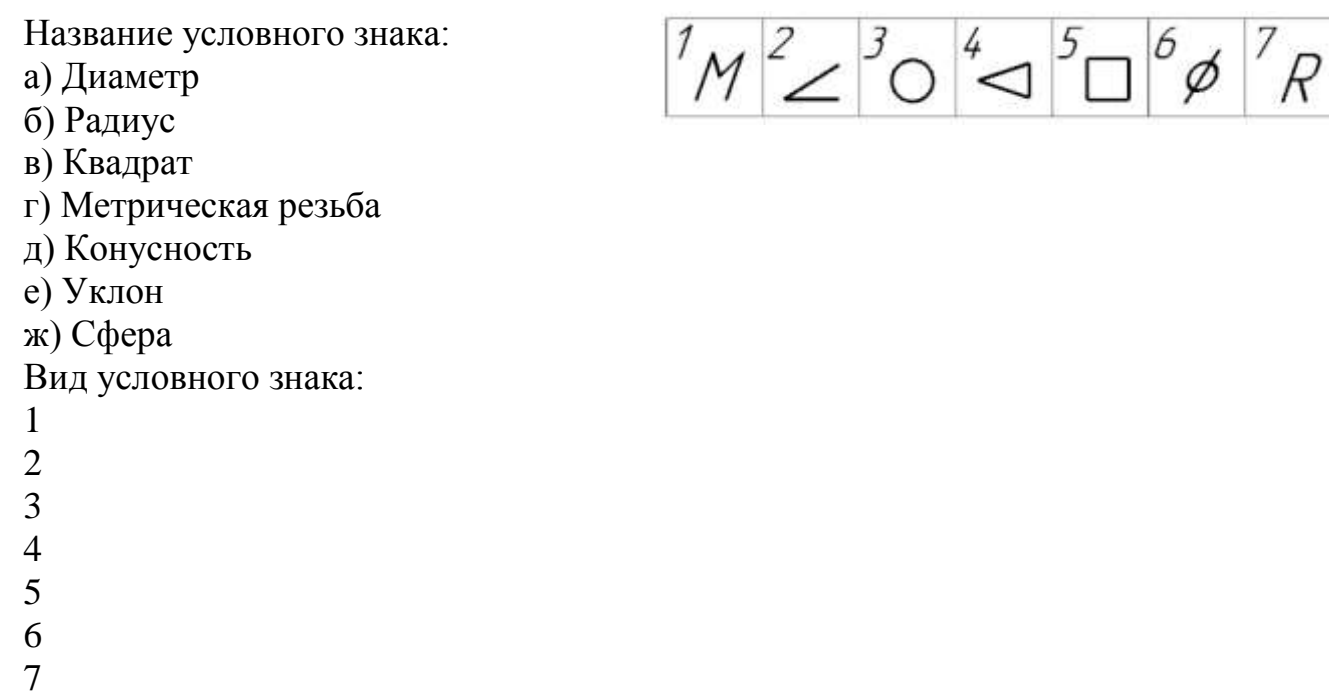

#### **21. На каком изображении при нанесении размеров допущена ошибка?**

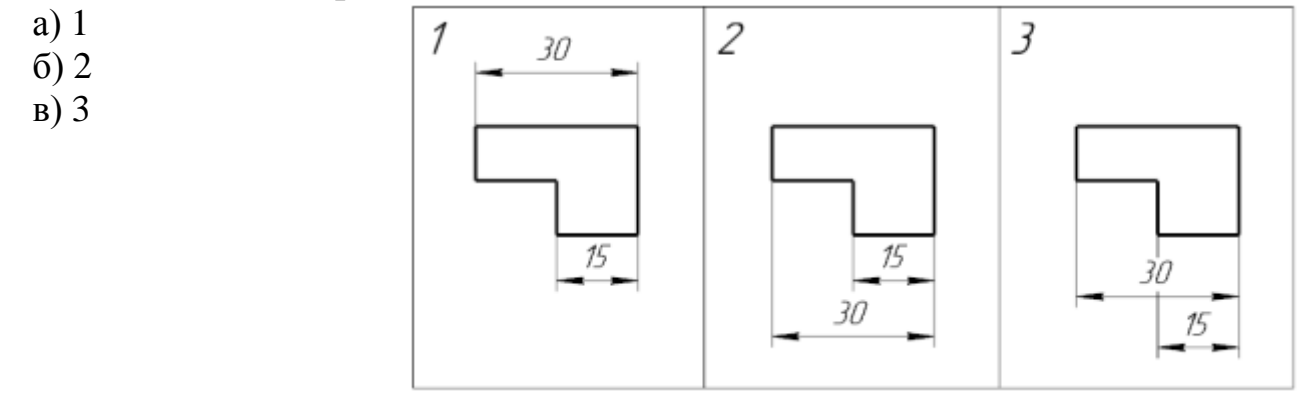

**22. Вставить пропущенное слово.** Линии невидимого контура на чертеже отображаются\_\_\_\_\_\_\_\_\_ линией.

**23. Напишите ответ.** Для создания двухмерных чертежей в системе КОМПАС-3D служит файл типа ...

Деталь Фрагмент Чертеж Спецификация Сборка

**24. Какая плоская фигура получится в сечении прямого кругового конуса плоскостью Ψ?**

а) Эллипс б) Окружность в) Парабола г) Гипербола д) Треугольник

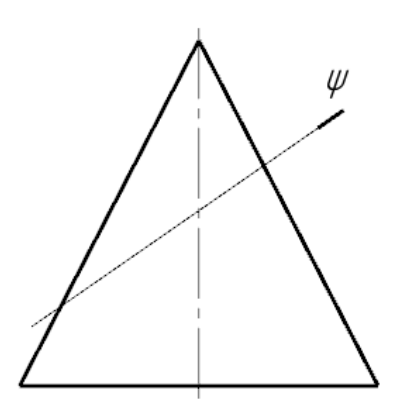

#### **25. Деталью называют...**

а) любое изделие, изображенное на чертеже

б) изделие, изготовленное из однородного материала без применения сборочных операций

в) изделие, изготовленное на станке

г) изделие, которое входит в состав сборочной единицы

# **26. На чертеже изображена...**

а) прямая неправильная призма б) прямая неправильная призма

в) правильная треугольная призма

г) наклонная четырехугольная призма

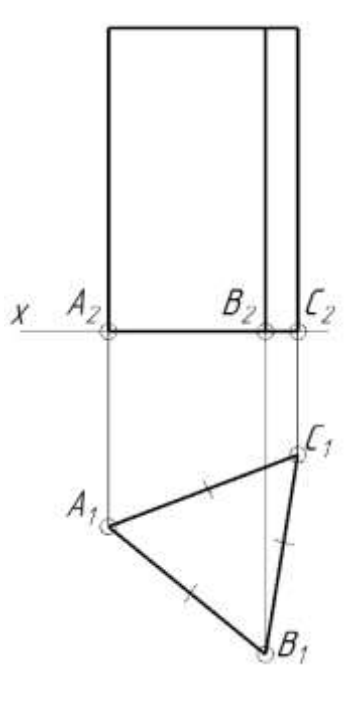

# **27. Выполненный на чертеже разрез называется...**

- а) совмещенным
- б) местным
- в) ступенчатым
- г) ломаным

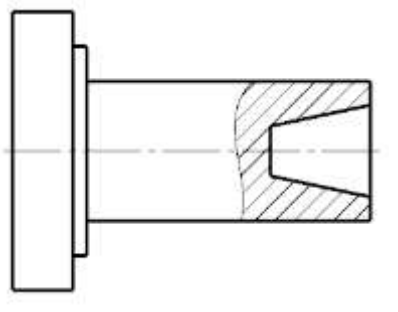

#### **28. На чертеже изображена...**

а) прямая неправильная пирамида

б) правильная пирамида

в) усеченная пирамида

г) наклонная четырехугольная пирамида

д) наклонная треугольная пирамида

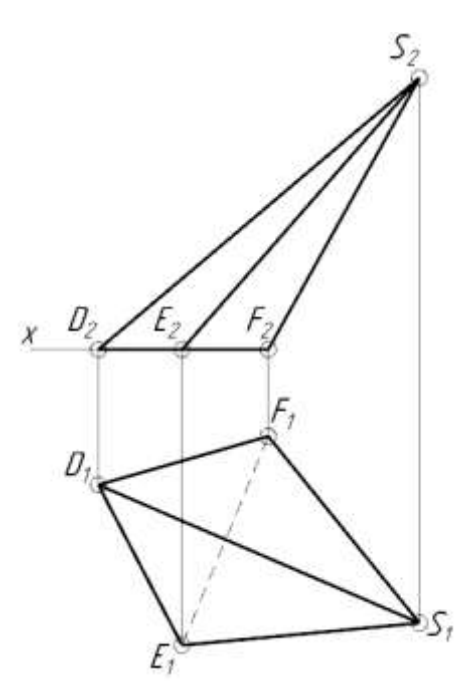

# **29. Определите тип разреза:**

- а) простой
- б) трехпозиционный
- в) ломаный
- г) ступенчатый

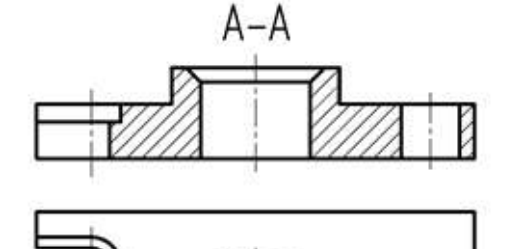

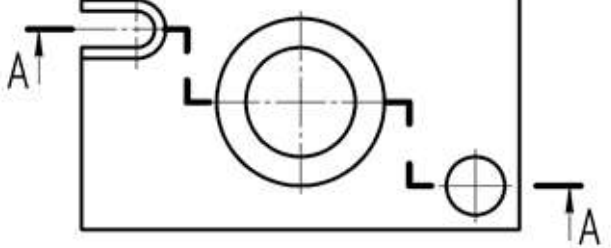

# **30. Разрез А-А, изображенный на чертеже, называется...**

- а) простым
- б) двухпозиционным
- в) ломаным
- г) ступенчатым

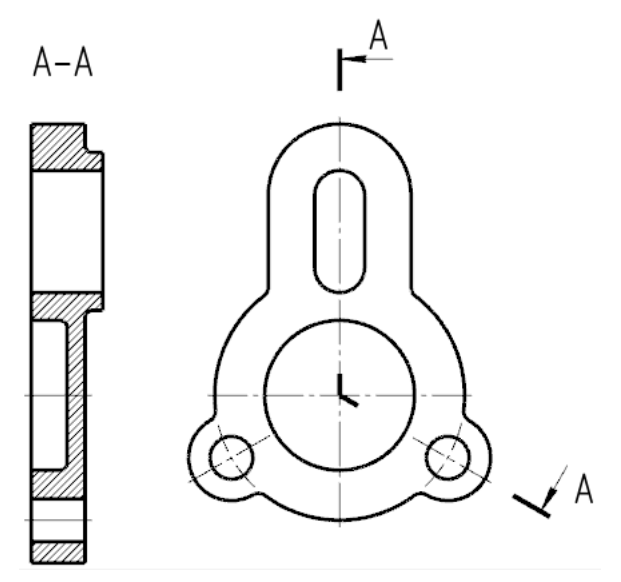

**31. Расстояние между линиями штриховки при графическом обозначении металлов и твердых сплавов может выбираться из диапазона:**

а) от 3 до 5 мм б) от 5 до 8 мм в) от 1 до 10 мм г) от 3 до 15 мм

#### **32. Виды бывают … (выбрать несколько правильных ответов)**

- а) основными
- б) генеральными
- в) дополнительными
- г) местными
- д) центральными
- е) добавочными

**33. Определите соответствие между названием вида и номером плоскости проекций, на которой он отображается:**

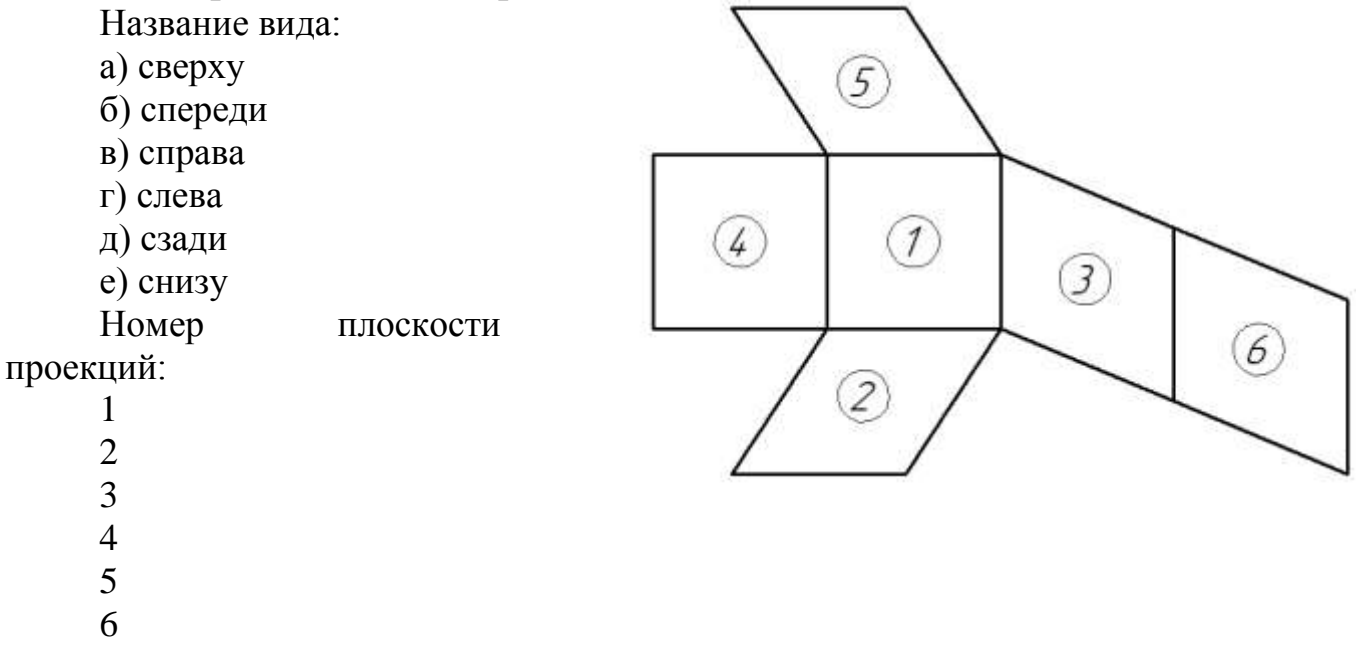

**34**. **Вычислить.** Деталь, длина которой 160 мм, выполнена в масштабе 2:1. Чему равна длина изображения детали на чертеже?

#### **35. Как называется вид, выполненный по стрелке А и обозначенный цифрой 1?**

- а) Главный
- б) Местный
- в) Основной
- г) Дополнительный
- д) Вид сверху

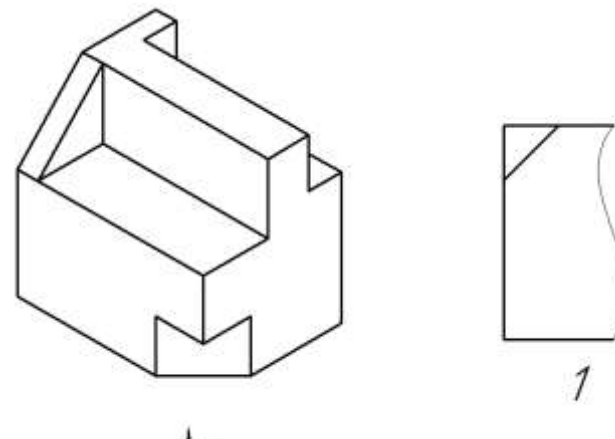

**36. Укажите номер изображения, которое является для данной детали видом по стрелке А.**

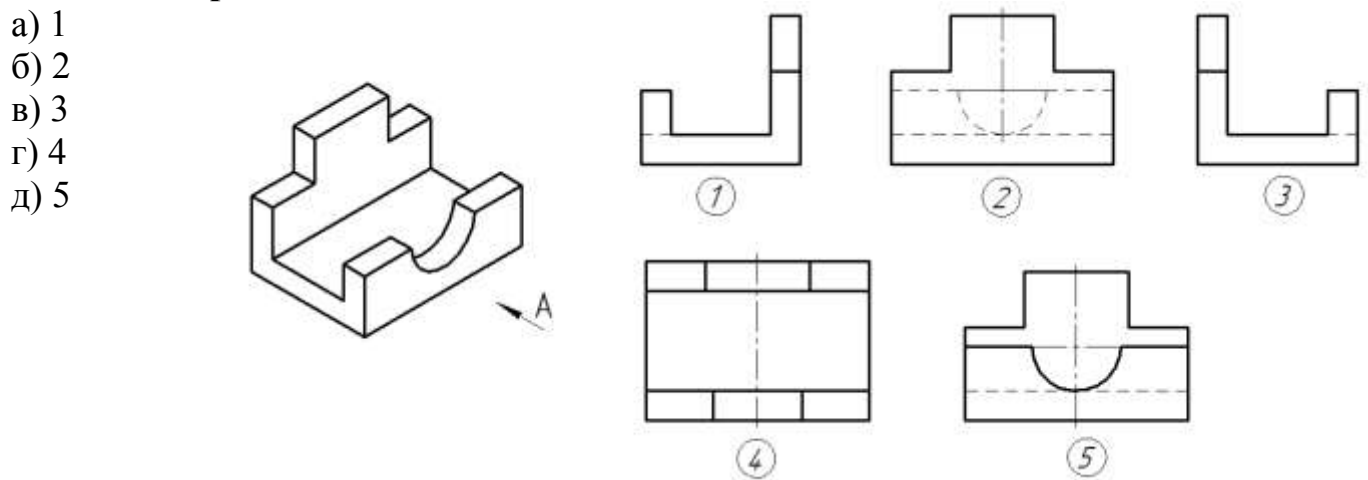

**37. Укажите номер изображения, которое является для данной детали видом по стрелке А.**

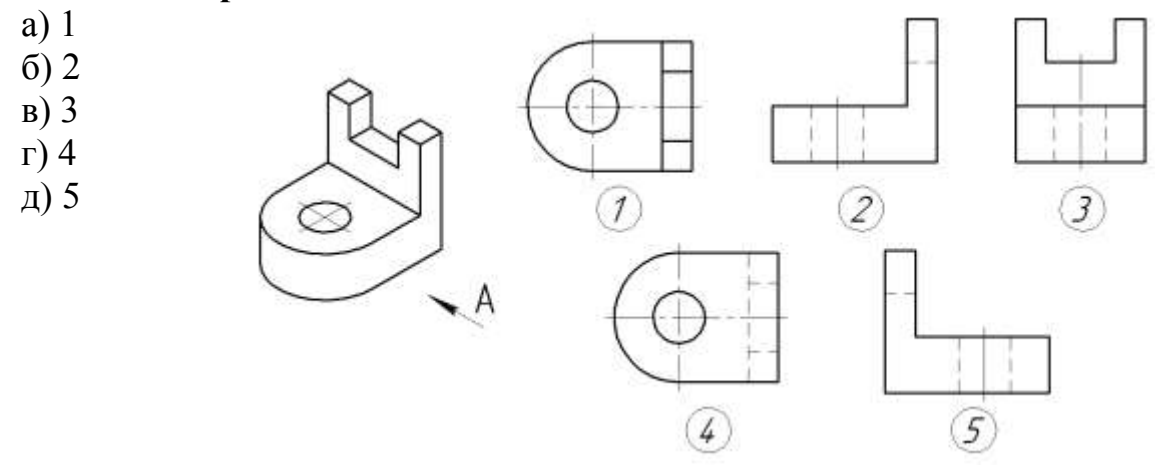

**38. Укажите номер изображения, на котором показан вид сзади.**

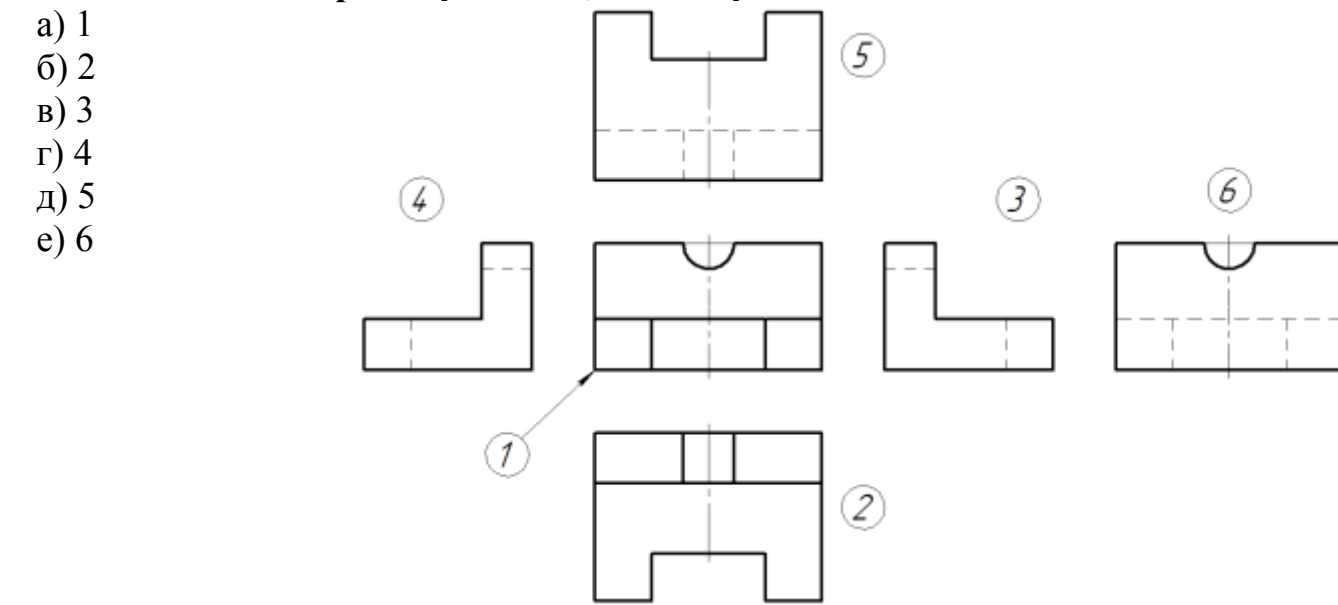

**39. Даны вид спереди и вид слева детали. Определите вид снизу.**

- а) 1
- б) 2
- в) 3
- г) 4

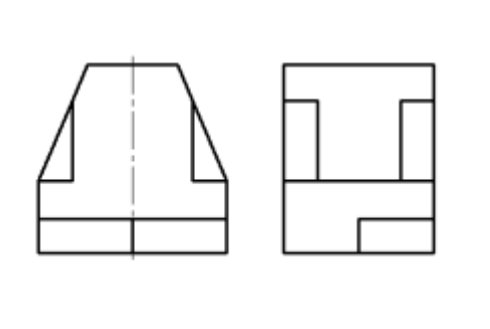

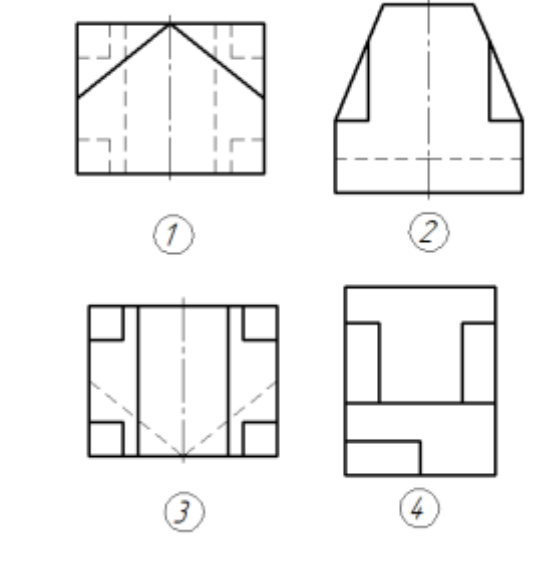

**40. Даны вид спереди и вид слева детали. Определите правильно вычерченный вид сверху.**

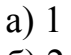

- б) 2
- в) 3 г) 4
- 

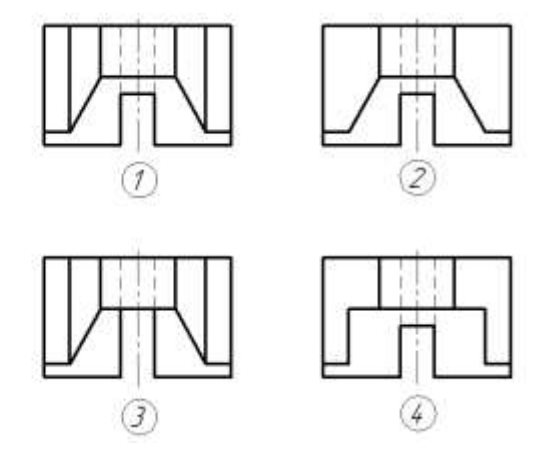

**41. Какой цифрой обозначена сплошная тонкая линия?**

- а) 1
- б) 2
- в) 3
- г) 4 д) 5

5 2 3 4

**42. Вычислить.** Деталь, длина которой 40 мм, выполнена в масштабе 2:1. Чему равна длина изображения детали на чертеже?

**43. Вычислить.** Деталь, длина которой 840 мм вычерчена в масштабе 1:4. Чему равна длина детали на чертеже?

**44. Укажите номер изображения, на котором размер диаметра отверстия нанесен правильно.**

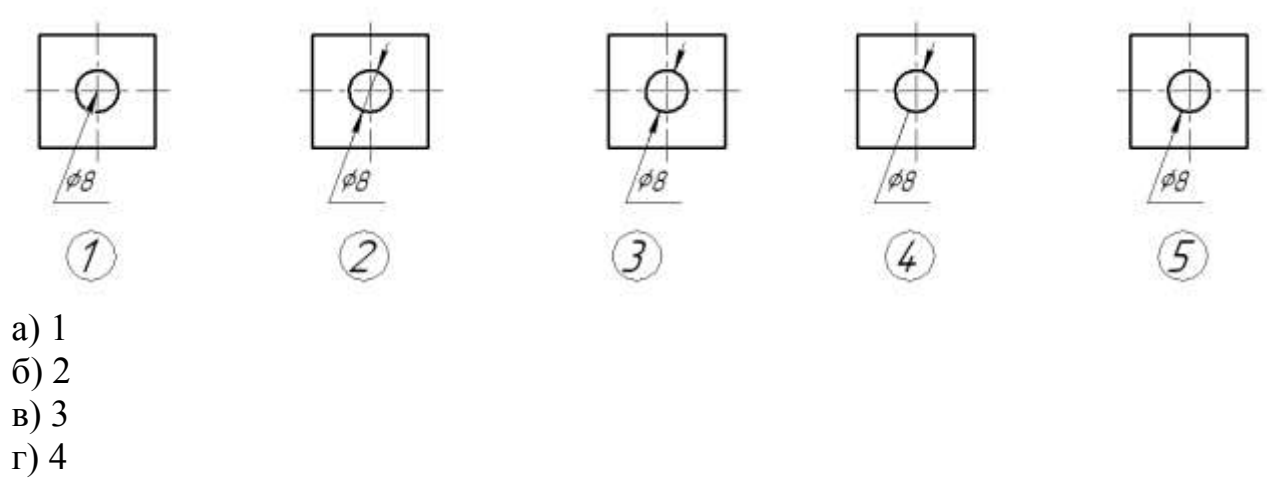

д) 5

**45. Укажите номер изображения, на котором размеры диаметров отверстий нанесены правильно.**

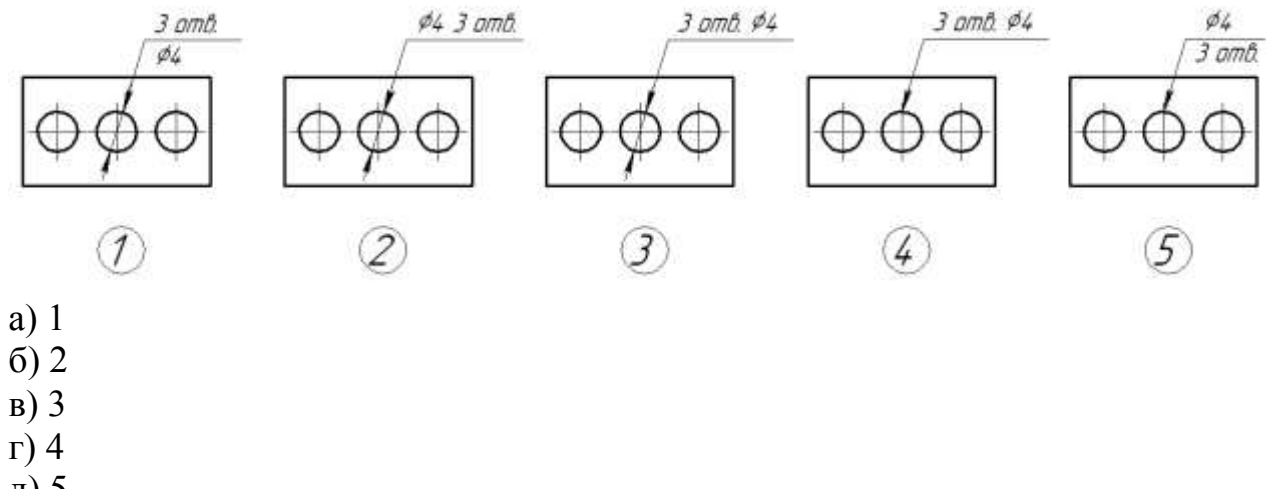

д) 5

**46. В зависимости от числа секущих плоскостей разрезы разделяются** 

- **на:**
	- а) однопозиционные и многопозиционные
	- б) простые и сложные
	- в) односложные и многосложные
	- г) элементарные и многокомпонентные

#### **47. Сечения подразделяют на…**

- а) главные и основные
- б) дополнительные и главные
- в) вынесенные и наложенные
- г) основные и дополнительные
- д) местные и главные

#### **48. Шпилькой называют крепежную деталь, представляющую собой…**

а) цилиндрический стержень с головкой с одной стороны и резьбой - с другой

б) шестигранник с резьбовым отверстием

в) цилиндрический или конический стержень без резьбы

г) цилиндрический стержень, оба конца которого имеют резьбу

д) стальную проволоку, сложенную вдвое, пропускаемую сквозь радиальное отверстие гайки, болта или вала

# **49. Из перечисленных соединений разъемными являются … (выбрать несколько правильных ответов)**

а) паяные соединения

- б) соединения резьбовыми крепежными деталями
- в) сварные соединения

г) шпоночные соединения

д) шлицевые соединения

е) клепаные соединения

ж) клееные соединения

з) штифтовые соединения

# **50. Чертеж детали – это …**

а) документ, определяющий конструкцию изделия и взаимодействие его основных частей

б) чертеж, выполненный от руки в глазомерном масштабе

в) чертеж, содержащий изображение сборочной единицы и другие данные для её изготовления и контроля

г) документ, содержащий изображение детали и другие данные, необходимые для её изготовления и контроля

# **51. Чертеж детали должен содержать …**

а) три стандартных вида

б) три стандартных вида, дополненные необходимыми разрезами или сечениями

в) шесть видов

г) максимальное количество видов и разрезов

д) минимальное, но достаточное число изображений для полного представления о форме и размерах детали

# **52. На разрезах и сечениях сборочных чертежей показывают нерассеченными… (выбрать несколько правильных ответов)**

а) пружины

б) изделия из пластмасс

в) стандартные крепежные изделия

г) детали типа валов, шпинделей, рукояток и шариков

д) подшипники и другие опоры

# **53. Графические форматы систем проектирования могут быть… (выбрать несколько правильных ответов)**

а) командными

б) растровыми

в) пиксельными

- г) векторными
- д) параметрическими

# **54. Для выпуска проектно-конструкторской документации профессиональная версия системы КОМПАС-3D предусматривает создание файлов типа… (выбрать несколько правильных ответов)**

- а) Эскиз
- б) Чертеж
- в) Деталь
- г) Сборка
- д) Сборочный чертеж
- е) Чертеж общего вида
- ж) Изделие

# **55. В современных CAD-системах проектирование осуществляется по схеме…**

а) ассоциативный чертеж – спецификация – трехмерная модель

б) ассоциативный чертеж – трехмерная модель – спецификация

в) трехмерная модель – ассоциативный чертеж – спецификация

г) спецификация – ассоциативный чертеж – трехмерная модель

# **56. В трехмерном моделировании эскизом называется …**

а) двумерный чертеж, выполненный по определенным правилам для выполнения формообразующей операции

б) двумерный чертеж - набросок

в) двумерный чертеж, выполненный в глазомерном масштабе

г) модель, выполненная без соблюдения стандартного масштаба

# **57. Ассоциативный чертеж - это …**

а) эскиз, подготовленный для создания объемного текста на модели

б) двумерный чертеж в виде ортогональных проекций, ассоциативно связанный с исходной 3D-моделью

в) любой двумерный чертеж, выполненный в КОМПАС-график

г) двумерный чертеж, выполненный по определенным правилам для выполнения формообразующей операции

#### **58. Формообразующий элемент при трехмерном моделировании можно создать с помощью одной из следующих операций (выбрать несколько правильных ответов):**

а) операции вырезания

- б) операции выдавливания
- в) операции слияния
- г) операции вращения
- д) кинематической операции
- е) операции по сечениям

# **59. Привязкой в системе КОМПАС-3D называют…**

а) назначение размеров в параметрической форме

б) автоматическую фиксацию курсора в какой-либо характерной точке

#### геометрического примитива

- в) команду объединения геометрических примитивов в макроэлемент
- г) всплывающее контекстное меню

# **60. Для создания двумерных чертежей в системе КОМПАС-3D служит файл типа…**

- а) Деталь
- б) Фрагмент
- в) Чертеж
- г) Сборка
- д) Спецификация

#### **Вопросы для подготовки к тестовым заданиям**

- 1. Основные компоненты компьютерной графики
- 2. Основные элементы интерфейса
- 3. Основные термины модели
- 4. Основные принципы моделирования
- 5. Содержание инструментальной панели
- 6. Этапы построения трехмерной модели
- 7. Этапы создания файла сборки
- 8. Условные обозначения. Сварка
- 9. Условные обозначения. Заклепки
- 10. Условные обозначения. Соединения клееные
- 11. Условные обозначения. Соединения паяные
- 12. Назначение чертежа общего вида
- 13. Особенности образмеривания чертежа общего вида
- 14. Штриховка деталей на различных изображениях чертежа
- 15. Правила простановки позиций на чертеже общего вида
- 16. Допустимые упрощения на чертеже общего вида
- 17. Основные правила образмеривания чертежа
- 18. Правила штриховки разрезов в аксонометрии
- 19. Виды аксонометрических проекций
- 20. Основные типы конструкторских документов
- 21. Содержание чертежа детали
- 22. Основные типы технических резьб
- 23. Условное изображение резьбы на цилиндре
- 24. Условное изображение резьбы в отверстии
- 25. Основные конструктивные параметры резьбовых деталей
- 26. Что такое «Заготовительные чертежи» в комплекте марки КД
- 27. Применение коэффициента приведения в стандартной аксонометрии
- 28. Правила составления спецификаций к сборочным чертежам
- 29. Указание материала и шероховатости на сборочном чертеже

30. Положение базовой системы координат в процессе построения чертежа

31. Обосновать как вычисляются параметры элементарных и простейших фигур: точки, прямой, плоскости, сферы, прямых круговых цилиндра и конуса

32. Обосновать как влияет учет геометрических условий на расчет параметров объекта

33. Обосновать как выполняется параметризация плоских составных

фигур с учетом геометрических условий

34. Обосновать сколькими параметрами определяется положение локальной системы координат относительно базовой на плоскости и в пространстве

35. Обосновать как выполняется параметризация объемных фигур, в частности, составленных из поверхностей вращения

36. Обосновать как задается базовая система координат, связанная с объектом

37. Обосновать можно ли изменить положение базовой системы координат в процессе построения чертежа

38. Обосновать как выбрать главный вид фигуры

39. Обосновать какое количество изображений должен содержать комплексный чертеж

40. Обосновать как задаются оси в стандартной изометрии

41. Обосновать применение коэффициента приведения в стандартной аксонометрии

42. Обосновать как соотносятся оси аксонометрии с осями, отображенными на комплексном чертеже фигуры

43. Обосновать чем отличается разрез от сечения

44. Обосновать в чем отличие чертежа детали от эскиза

45. Обосновать в чем отличие спецификации от перечня

46. Обосновать в каком случае совпадают шаг и ход резьбы

47. Обосновать в чем отличие чертежа общего вида от сборочного чертежа

48. Обосновать какие размеры проставляются на сборочном чертеже

49. Обосновать правила составления спецификаций к сборочным чертежам

50. Обосновать нужно ли указывать материал и шероховатость на сборочном чертеже

51. Обосновать как маркируются некоторые основные комплекты чертежей.

52. Обосновать что содержит рабочий чертеж деревянный конструкции

53. Обосновать что такое «Заготовительные чертежи» в комплекте марки КД

54. Обосновать как изображают и что обозначают на сборочных чертежах и схемах армирования ж.б. изделия

55. Обосновать как изображаются и обозначаются элементы металлических конструкций

56. Обосновать как располагаются и обозначаются виды на чертежах марки КМ

57. Обосновать как изображают различные соединения на чертежах марки КМ

58. Обосновать что записывают в спецификации к чертежам узлов

59. Обосновать нужно ли указывать материал и шероховатость на сборочном чертеже

60. Обосновать как правильно задать оси системы координат при построении плоской фигуры сечения.